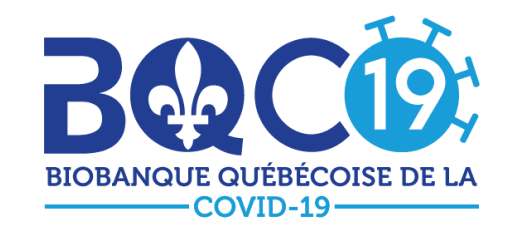

### **CADRE DE GESTION DE LA BIOBANQUE QUÉBÉCOISE DE LA COVID-19 (BQC19)**

### **CHERCHEURS RESPONSABLES BQC19**

- Vincent Mooser, M.D., Université McGill Directeur de la biobanque
- Madeleine Durand, M.D., MSc., FRCPC, Centre hospitalier de l'Université de Montréal Co-directrice de la biobanque
- Simon Rousseau, Ph. D., Centre universitaire de santé McGill Co-directeur de la biobanque

### **CHERCHEURS ET CO-CHERCHEURS RESPONSABLES DANS LES ÉTABLISSEMENTS PARTICIPANTS :**

- Centre hospitalier de l'Université de Montréal : Daniel Kaufmann, M.D., Michaël Chassé, M.D., Ph. D., FRCPC, Madeleine Durand, M.D., M. Sc., FRCPC, Alexandre Prat, M.D., Ph. D., FRCPC
- CHU Ste-Justine: Sze Man Tse, M.D., MPH, FRCPC, Hugo Soudeyns, Ph. D., Dr Philippe Jouvet, M.D., Ph. D., Jean-Sébastien Joyal, M.D., Ph. D.
- Université du Québec à Chicoutimi : Catherine Laprise, Ph. D.
- CIUSSS du Saguenay-Lac-Saint-Jean : Karine Tremblay, Ph. D., Luigi Bouchard, T.M./R.T. Ph. D.
- Institut universitaire de cardiologie et pneumologie de Québec : François Maltais, M.D., FRCPC
- CIUSSS du Centre-Ouest-de-l'Ile-de-Montréal (Hôpital général juif) : Brent Richards, M.D., M. Sc., Jonathan Afilalo, M.D.
- Centre universitaire de santé McGill : Donald Vinh, M.D., FRCPC, FACP, Simon Rousseau, Ph. D
- CHU de Québec Université Laval : Alexis Turgeon, M.D., M. Sc., Vincent Raymond, Ph. D.
- CIUSSS du Nord-de-l'Ile-de-Montréal (Hôpital Sacré-Cœur) : Nicolas Gauthier, Ph. D., CSPQ, FCACB
- CIUSSS de l'Est-de-l'Ile-de-Montréal (Hôpital Maisonneuve-Rosemont): Han Ting Wang, M.D., FRCPC, Jan Alexis Tremblay
- CIUSSS de l'Estrie- CHU de Sherbrooke: Alain Piché, M.D., M. Sc., FRCPC, Jean Paul Praud, M.D.,Ph.D., FRCPC
- Institut de recherches cliniques de Montréal (IRCM), Emilia Liana Falcone, M.D., Ph. D.

#### **Le CER évaluateur est le comité d'éthique de la recherche du CHUM.**

#### **Adresse administrative de la BQC19**

**INSTITUTION ROYALE POUR L'AVANCEMENT DES SCIENCES/UNIVERSITÉ MCGILL**, ayant son siège social au 845, rue Sherbrooke Ouest, Montréal*,* Québec, Canada.

### <span id="page-1-0"></span>**HISTORIQUE DES VERSIONS**

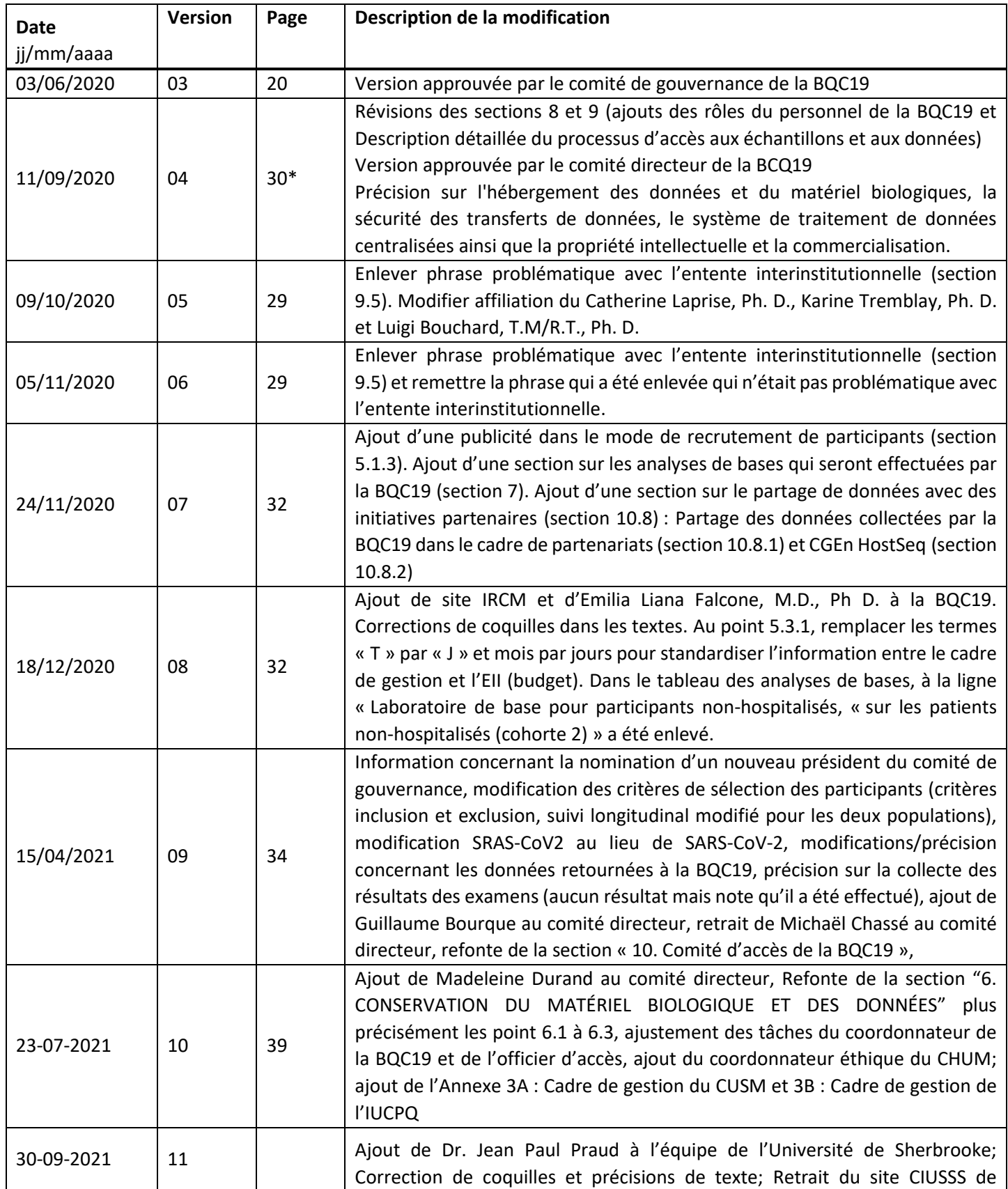

Cadre de gestion de la Biobanque québécoise de la COVID-19 - version 11.0 – 2021-09-30

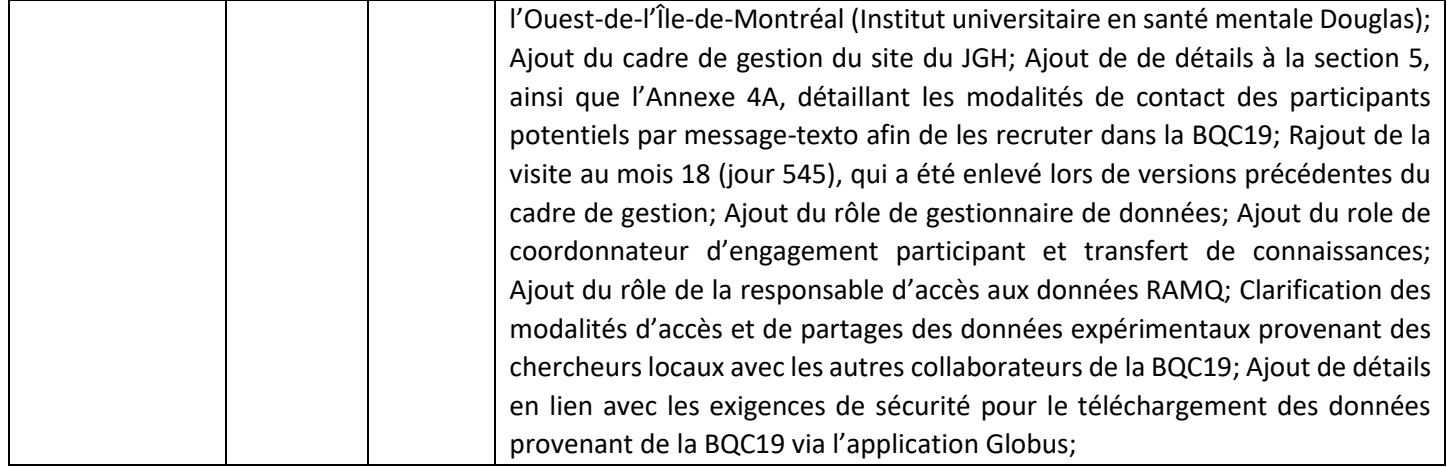

\*Hors annexes

### **TABLE DES MATIÈRES**

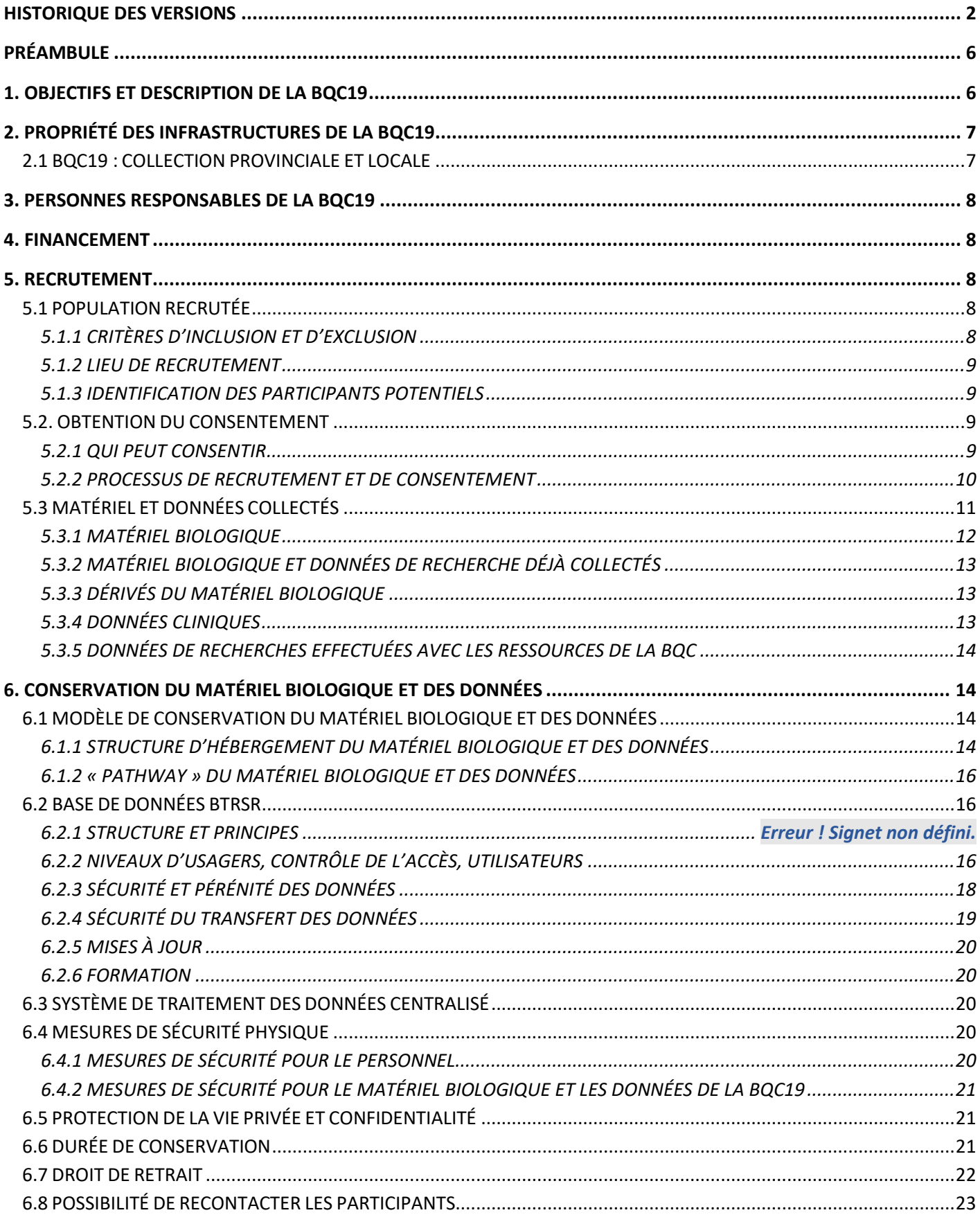

Cadre de gestion de la Biobanque québécoise de la COVID-19 - version 11.0 - 2021-09-30

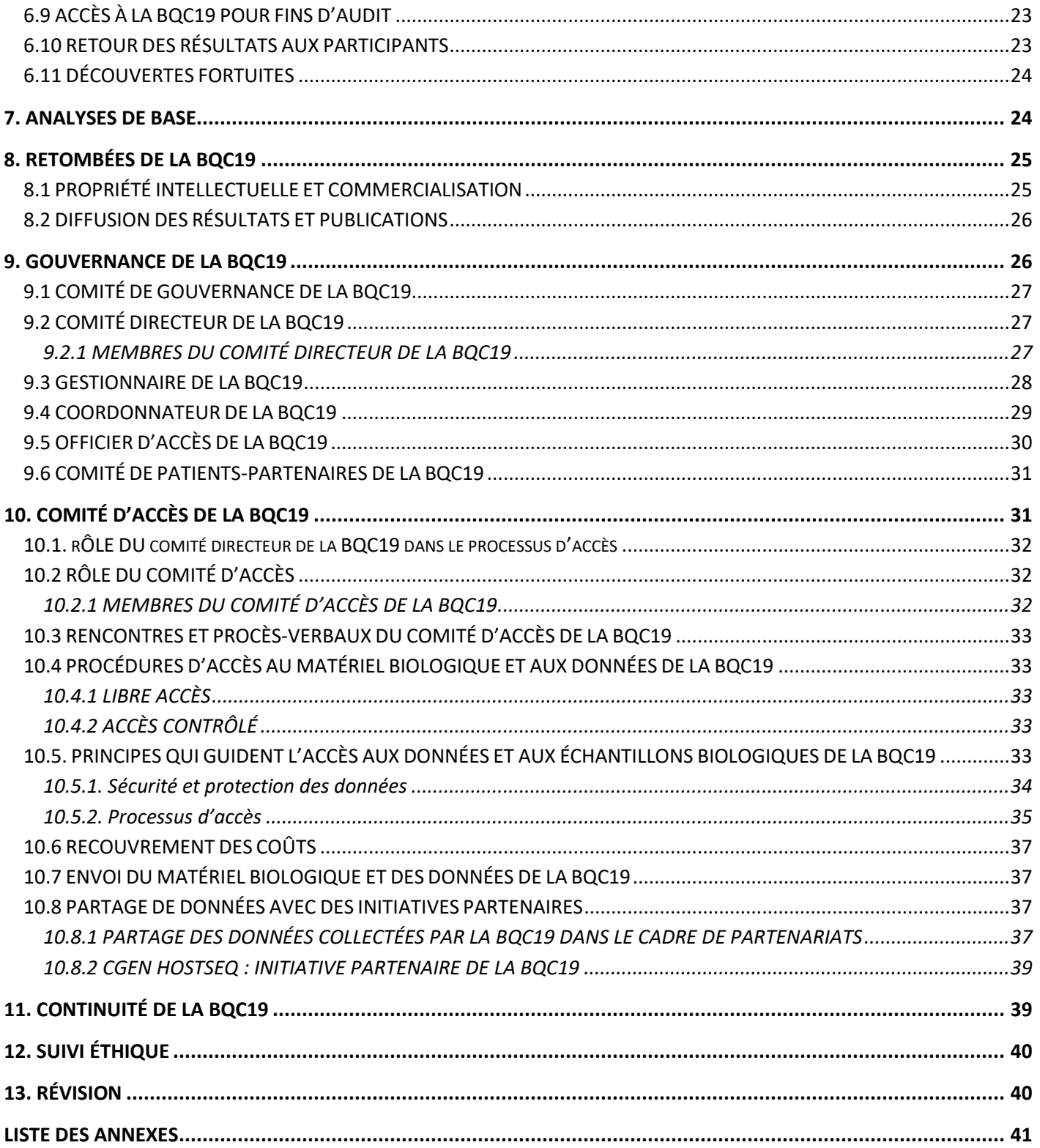

# <span id="page-5-0"></span>PRÉAMBULE

Ce cadre de gestion contient les règles et procédures de fonctionnement de la Biobanque québécoise de la COVID-19 (BQC19). La BQC19 a été formée à la suite d'un mandat d'urgence reçu du Fonds de recherche du Québec – Santé (FRQS) et de Génome Québec (GQ) pour doter le Québec d'une infrastructure provinciale de mise en banque des échantillons et données pouvant servir à la communauté scientifique et médicale afin de mieux comprendre, combattre et ultimement limiter l'impact de la maladie du coronavirus 2019 (COVID-19).

Ce cadre de gestion a été rédigé durant la période d'urgence sanitaire déclarée le 14 mars 2020, pour rapidement mettre en place une infrastructure capable de mobiliser les échantillons et données des personnes infectées par la COVID-19 durant la pandémie. Compte tenu de l'urgence de la situation et du défi qu'est d'entreprendre un tel exercice, ce cadre de gestion est développé et approuvé en plusieurs phases distinctes pour, à la fois répondre au besoin urgent de démarrer l'opération, tout en respectant les valeurs fondamentales d'éthique et de transparence. Cette procédure permettra à la BQC19 d'être réceptive aux réalités sur le terrain tant au niveau scientifique qu'éthique et permettra au cadre de gestion de s'adapter rapidement pour bien refléter ceux-ci tout en demeurant innovant, anticipatoire et prospectif.

# <span id="page-5-1"></span>1. OBJECTIFS ET DESCRIPTION DE LA BQC19

La recherche est essentielle pour mieux comprendre l'évolution et les déterminants de l'infection par le SRAS-CoV-2 responsable de la (COVID-19), pour identifier les personnes à risque et prendre les mesures appropriées pour les protéger, pour aider le gouvernement à prendre des mesures sociales visant à contrôler la propagation de l'infection, ainsi qu'anticiper et mieux se préparer aux futures pandémies.

L'accès à du matériel biologique et des données de haute qualité provenant de patients infectés et non infectés par le SRAS-CoV-2 est absolument essentiel. L'urgence et l'ampleur des pandémies, tout comme une gestion saine des ressources et la protection du personnel, dictent une action et une coordination immédiates des efforts aux niveaux local, régional, national et international.

Dans la foulée des initiatives mises de l'avant pour trouver une solution à la pandémie de la COVID-19, le FRQS et GQ ont mandaté un regroupement de chercheurs pour mettre la BQC19 sur pied.

Cette infrastructure décentralisée permettra de fédérer les efforts de recherche de l'ensemble des établissements de recherche du Québec et facilitera les collaborations de recherche à l'échelle nationale et internationale.

La mission de la BQC19 est de soutenir les établissements du Réseau de la santé et des services sociaux du Québec (RSSS) en facilitant l'encadrement et la gestion commune de la ressource unique que représente le matériel biologique et les données mises en banque à la BQC19 afin de les rendre disponible pour mener à bien des recherches sur la COVID-19 et les maladies qui y sont associées. À cette fin, les partenaires universitaires du RSSS jouent également un rôle important.

La BQC19 assure la coordination provinciale et l'identification des normes attendues des diverses infrastructures de mise en banque établies dans les établissements du RSSS et fédérées pour constituer la BQC19. La notion de partage des résultats de recherche est au cœur de la mission de la BQC19. Plus précisément, la BQC19 soutiendra les efforts visant à découvrir et à développer de nouveaux biomarqueurs de sensibilité et de progression des maladies, des thérapies et des vaccins nouveaux ou réorientés pour lutter contre la COVID-19 ainsi que tout effort de recherche en

lien avec la prévention, le traitement et la gestion épidémiologique et populationnelle de la COVID-19. Enfin, globalement, la BQC19 stimulera la recherche en santé et la médecine de précision sur la COVID-19.

## <span id="page-6-0"></span>2. PROPRIÉTÉ DES INFRASTRUCTURES DE LA BQC19

Les infrastructures nécessaires à la BQC19 sont la propriété des établissements participants.

La BQC19 compte plusieurs établissements participants du RSSS et chacun agit en tant que fiduciaire concernant les données et le matériel biologique stockés. Un chercheur est responsable de la BQC19 pour chaque établissement participant. Le chercheur responsable est nommé par l'établissement participant. Chaque établissement participant possède les infrastructures nécessaires au fonctionnement de la BQC19 et peut les utiliser pour l'hébergement local du matériel biologique et des données de la BQC selon les consignes de la BQC19. La fiche des infrastructures de chaque établissement est disponible à l'Annexe 1.

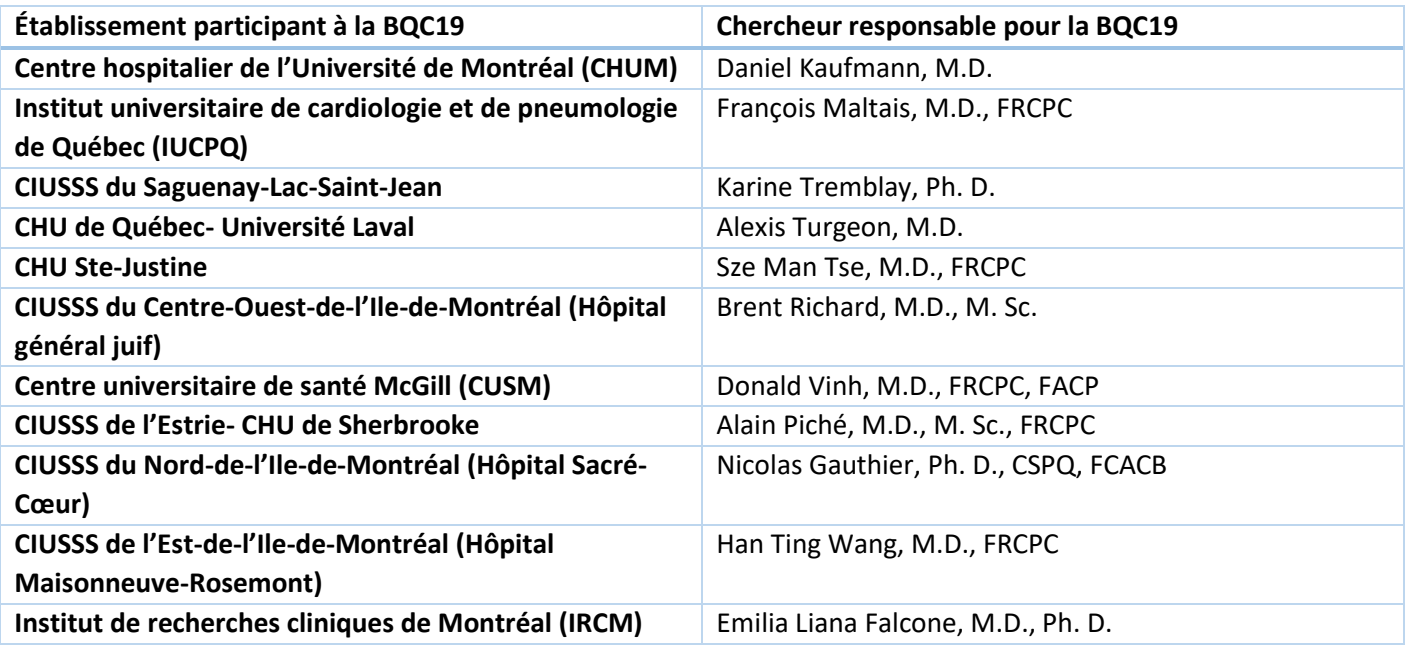

D'autres établissements peuvent se joindre à la BQC19 dans le futur. Les établissements qui désirent se joindre à la BQC19 pour recruter des populations de majeurs doivent en faire la demande au Directeur de la BQC19. Les demandes d'ajout de nouveaux établissements pour recruter des populations pédiatriques doivent se faire par le biais d'une demande à la Dre Sze Man Tse. Les procédures requises pour encadrer la participation et assurer la sécurité des populations pédiatriques, sont prévues dans l'étude « Biobanque d'échantillons et de données pour la recherche sur les maladies respiratoires pédiatriques » de la Dre Sze Man Tse (Annexe 2- documents approuvés du CHU Sainte-Justine). Au CUSM, la participation à la BQC19 et la sécurité des participants tombe sous le projet MUHC COVID BB (MEO-02-2021 – 6576). Les documents approuvés par le CER du CUSM sont en annexe 3A. À l'IUCPQ, la participation à la BQC19 et la sécurité des participants tombe sous la Banque de Tissus de l'IUCPQ (numéro de projet : 2006- 1109). Les documents approuvés par le CER de l'IUCPQ sont en annexe 3B. Toutes les demandes d'ajouts de nouveaux établissements seront acheminées au comité de gouvernance (voir sections 3 et 9 du présent cadre de gestion) de la BQC19 pour décision finale.

### <span id="page-6-1"></span>**2.1 BQC19 : COLLECTION PROVINCIALE ET LOCALE**

Chaque établissement participant à la BQC19 s'engage à collecter un ensemble de données et un ensemble d'échantillons minimaux, tels que décrits à la section 5.

Dans l'ensemble d'échantillons minimaux, une fraction des échantillons collectés seront étiquetés pour « biobanque locale » par les centres qui collectent pour la BQC19.

- Pour les acides nucléiques extraits du sang (ADN et ARN), la répartition entre BQC19 et les biobanques locales est de 80%:20%;
- Pour le plasma, elle est de 70%:30%;
- Pour les PBMC, elle est de 50%:50%. (1)

Le premier tube de plasma ou PBMC (« *Peripheral blood mononuclear cells »*) sera toujours en priorité pour la biobanque locale et le deuxième tube toujours pour la BQC19.

Les établissements sont autorisés / encouragés à collecter au-delà de l'ensemble minimal, pour répondre à des projets locaux. Ces collections sont également nommées « biobanques locales ». Leur cadre de gestion est, à ce jour, intégré à celui de la BQC19, en absence d'autres cadres. Les chercheurs locaux seront encouragés de partager les résultats de leurs analyses et des données expérimentales obtenues sur les échantillons locaux avec les autres chercheurs de la BQC19, via les modalités de partage de données détaillés dans la section 6. Pour plus de détails sur le partage des données, voir l'Annexe 9.

(1) Pour les PBMC en pédiatrie, voir l'Annexe 2.

## <span id="page-7-0"></span>3. PERSONNES RESPONSABLES DE LA BQC19

Un comité directeur est responsable de l'administration de la BQC. Il relève du comité de gouvernance de la biobanque, présidé initialement par des représentants des organismes subventionnaires. Un nouveau président, dûment nominé par un sous-comité nomination du comité de gouvernance et élu par le comité de gouvernance à sa réunion du 27 janvier 2021, est en place depuis cette date. Le comité de gouvernance inclut des dirigeants des institutions participantes ainsi que d'autres experts, notamment en aspects légaux et juridiques et en relations avec les patientspartenaires.

Le comité d'accès à la BQC19 est, pour sa part, responsable d'autoriser l'accès au matériel biologique et aux données associées pour les études impliquant plus d'un site. L'accès au matériel et données d'un seul site se fait par le biais du comité d'accès local ou par le comité d'accès de la BQC19 si l'établissement local le souhaite. La composition et le fonctionnement de ces comités sont détaillés dans les sections 8 et 9 du présent cadre de gestion.

### <span id="page-7-1"></span>4. FINANCEMENT

La BQC19 est financée par le FRQS, GQ et l'Agence de santé publique du Canada (ASPC).

### <span id="page-7-2"></span>5. RECRUTEMENT

### <span id="page-7-3"></span>**5.1 POPULATION RECRUTÉE**

### <span id="page-7-4"></span>5.1.1 CRITÈRES D'INCLUSION ET D'EXCLUSION

- Critères d'inclusion:
	- o Patients ayant subi un test diagnostique pour la COVID-19

Cadre de gestion de la Biobanque québécoise de la COVID-19 - version 11.0 – 2021-09-30

- o Adultes aptes à consentir à la recherche;
- o Adultes rendus inaptes à consentir à la recherche en raison de la COVID-19 (inaptitude subite et temporaire);
- o Adultes inaptes à consentir à la recherche en raison d'une affection autre que la COVID-19, si représenté par un mandataire, tuteur ou curateur;
- o Enfants selon les critères établis dans l'étude « Biobanque d'échantillons et de données pour la recherche sur les maladies respiratoires pédiatriques » de la Dre Sze Man Tse (Annexe 2);
- o Un pourcentage visé de 50% des participants à la BQC19 auront reçus un résultat négatif au test de dépistage de la COVID-19.

#### <span id="page-8-0"></span>5.1.2 LIEU DE RECRUTEMENT

Les participants seront recrutés dans les établissements du RSSS participants à la BQC19.

### <span id="page-8-1"></span>5.1.3 IDENTIFICATION DES PARTICIPANTS POTENTIELS

Le chercheur responsable de la BQC19 dans chaque établissement participant s'assure que les participants potentiels à la BQC19 soient identifiés en vue du recrutement conformément à ce cadre de gestion ainsi qu'à la loi et aux règles applicables dans son établissement.

Lorsque l'identification des participants potentiels se fait via les dossiers médicaux, l'approbation du directeur des services professionnels de l'établissement est requise.

Dans certains établissements, le médecin traitant pourra participer à l'identification des participants potentiels.

Le recrutement de participants pourra se faire par les méthodes suivantes :

- Par l'affichage de publicités dans les établissements participants;
- Par la diffusion de cette publicité sur le site Web de la BQC19 et des établissements participants, et dans certains médias sociaux ciblés;
- Par appel téléphonique et par l'envoi de messages-textes directement aux participants potentiels.

Les personnes intéressées à participer à la BQC19 contacteront les équipes de recherche (via courriel, téléphone et/ou l'application Calendly) pour céduler un appel, et un membre des équipes de recherche les appelleront à l'heure prévue pour donner plus d'information sur la BQC19, et obtenir le consentement initial au téléphone.

L'affichage publicitaire a été demandé et préparé par le CIUSSS-SLSJ. Cette publicité a été approuvée par le sous-comité communications de la BQC19 et par le Comité d'éthique du CHUM agissant à titre de CÉR évaluateur pour les établissements du RSSS. Cette publicité pourra être utilisée par tous les établissements qui en feront la demande.

Le système d'envoi de messages-texte aux participants potentiels a été demandé et préparé par l'équipe BQC19 de l'Hôpital général juif. Ce système d'envoi de messages-texte a été approuvé par le sous-comité communications de la BQC19 et par le Comité d'éthique du CHUM agissant à titre de CÉR évaluateur pour les établissements du RSSS. Ce système d'envoi de messages-texte pourra être utilisée par tous les établissements qui en feront la demande – voir annexe 4A pour les modalités d'envoi.

### <span id="page-8-3"></span><span id="page-8-2"></span>**5.2. OBTENTION DU CONSENTEMENT**

- Le majeur apte consent à sa participation à la BQC19 lui-même;
- Le consentement pour le majeur inapte est donné par son représentant légalement habileté à consentir aux soins requis par son état de santé;
- Le consentement du mineur se fait selon ce qui est prévu à l'étude « Biobanque d'échantillons et de données pour la recherche sur les maladies respiratoires pédiatriques » de la Dre Sze Man Tse (Annexe 2).

### <span id="page-9-0"></span>5.2.2 PROCESSUS DE RECRUTEMENT ET DE CONSENTEMENT

Étant donné le risque d'infection élevé pour le personnel clinique et de recherche relié à la COVID-19 et selon les particularités du contexte clinique de chacun des établissements participants, l'obtention et la documentation du consentement seront modulées par rapport aux normes usuelles qui imposent en temps normal une rencontre face à face et l'obtention d'un consentement écrit à l'aide d'un formulaire d'information et de consentement (FIC). De plus, le processus de consentement devra être adaptable, tenant compte de l'état de santé du patient. Finalement, en vue du fait qu'il a des participants potentiels qui ont étés identifiés par les équipes de recherche, mais n'ont pas pu être approchés lors de leur visite aux urgences et/ou lors de leur séjour à l'hôpital, l'approche de consentement pourra être effectué après que le participant potentiel reçoit congé de l'hôpital et/ou parmi ceux qui n'ont jamais été admis.

Chaque établissement devra établir un processus de consentement qui lui est propre et qui devra être reflété par des Manuels de procédures (MOP) (voir Annexe 4). Dans ces MOP les points suivants devront être pris en compte spécifiquement : 1) le moment et l'endroit où le patient est approché; 2) la procédure à suivre lorsque le patient est diagnostiqué comme SRAS-CoV-2 positif ou SRAS-CoV-2 négatif; 3) l'horaire et la nature des prélèvements à effectuer (incluant les données) selon que le patient est diagnostiqué comme SRAS-CoV-2 positif ou SRAS-CoV-2 négatif; 4) la période de temps sur laquelle le recrutement sera effectué. L'Annexe 3 fournit le détail de chacun de ces points par établissement, en plus de l'ensemble de la procédure selon les spécificités locales, tenant compte des procédures et réglementations en vigueur. Pour assurer une cohérence à travers la BQC19 et une harmonisation des procédures en place, tout processus de consentement établi par les établissements participants à la BQC19 devra respecter les deux principes suivants :

- 1. Le respect de l'autonomie des participants (en tenant compte de leur état de santé) doit être respecté en tout temps.
- 2. Le recrutement dans la BQC19 devra se faire de façon sécuritaire pour tous les intervenants impliqués.

Plus spécifiquement, si le participant est apte à consentir à la BQC19 et son état de santé, selon l'équipe clinique, lui permet d'entreprendre le processus de consentement :

- Le personnel de recherche présente verbalement (par téléphone ou autre outil électronique disponible dans la chambre du participant) la BQC19 et répond à toutes les questions du participant;
- Le personnel de recherche enregistre et documente le consentement verbal du participant (conversation électronique ou autre) au FIC (version électronique);
- Le personnel de recherche achemine une copie du FIC attestant du consentement du participant à ce dernier par courriel de préférence ou par la poste;
- Le participant répond à cet envoi (de manière électronique ou postale) en incluant le texte désigné au FIC pour documenter le consentement;
- Si le participant décède avant une réponse ou si le personnel de recherche ne reçoit aucun retour suite à un rappel, le consentement verbal enregistré et documenté est valable.

Si le participant potentiel est inapte à consentir à la BQC19 ou devient inapte subitement à cause de la maladie:

- Le personnel de recherche responsable de la BQC19 dans l'établissement contacte le représentant légal (mandataire, curateur ou tuteur pour le majeur inapte et conjoint, proche parent ou personne intéressé en cas d'inaptitude subite) par téléphone et présente la BQC19;
- Si le représentant légal démontre un intérêt à la participation de la personne représentée, une copie du FIC de la BQC19 lui est envoyé par courriel;
- Une conversation téléphonique ou par visioconférence a lieu afin de répondre aux questions du représentant légal, le cas échéant;
- Le consentement verbal est enregistré et documenté au FIC (version électronique);
- Une copie du FIC attestant du consentement est acheminée au représentant légal par courriel;
- Le représentant légal répond à ce dernier courriel en incluant le texte désigné au FIC pour documenter le consentement;
- Si le participant décède avant une réponse du représentant légal ou si le personnel de recherche ne reçoit aucun retour d'appel, le consentement verbal enregistré et documenté est valable.

Si le participant est redevenu apte (en cas d'inaptitude subite) et devant confirmer sa participation à la BQC19:

Les procédures pour l'obtention du consentement du participant apte à consentir à la BQC19 sont suivies.

Si le participant est mineur :

 Le processus se fait selon ce qui est prévu à l'étude « Biobanque d'échantillons et de données pour la recherche sur les maladies respiratoires pédiatriques » de la Dre Sze Man Tse (Annexe 2).

Si le participant potentiel n'a pas pu être contacté par l'équipe de recherche lors de sa visite aux urgences et/ou son hospitalisation :

- Le personnel de recherche responsable de la BQC19 dans l'établissement contacte le participant potentiel par téléphone et/ou par l'envoi de message-texte.
	- o Au téléphone : Les procédures pour l'obtention du consentement du participant apte à consentir à la BQC19 seront suivies.
	- o Par l'envoi de message-texte : Le personnel de recherche responsable de la BQC19 dans l'établissement enverra un message-texte au participant potentiel afin de lui offrir la participation à la BQC19. Les messages seront envoyés à partir de l'application « Connexion Affaires TELUS », et demandera aux participants si ils veulent céduler une session d'information au téléphone avec un membre de l'équipe BQC19. Dans l'affirmative, les participants potentiels pourront prendre un rendezvous dans l'application « Calendly », à partir des plages horaires de disponibilité prédéterminés par le coordonnateur local BQC19. À l'heure prévue, le coordonnateur contactera le participant potentiel par téléphone, et poursuivra les procédures pour l'obtention du consentement du participant apte à consentir à la BQC19. Veuillez voir Annexe 4A pour des détails additionnels sur les applications « Connexion Affaires TELUS » et « Calendly ».
- Lorsque le consentement verbal a été obtenu au téléphone, le personnel de recherche responsable de la BQC19 obtiendra la signature du participant sur le formulaire de consentement éclairé au moment de sa première visite, avant de débuter les procédures de collecte de données et d'échantillons.

### <span id="page-10-0"></span>**5.3 MATÉRIEL ET DONNÉES COLLECTÉS**

Le matériel biologique sera prélevé par le personnel clinique, ou toute autre personne selon les directives en vigueur dans l'établissement, lors des soins standards du participant.

Tout le matériel biologique collecté sera traité à l'un des établissements participants à la BQC19 selon les Modes opératoires normalisés de l'établissement pour assurer une conservation optimale. Ces procédures nécessitent également que les données cliniques requises soient liées informatiquement aux prélèvements dans l'application de gestion de données REDCap et que la gestion et l'inventaire soient maintenus à jour dans BTRSR (application informatique de la Biobanque du Réseau de Santé Respiratoire du FRQS).

Chaque établissement participant à la BQC19 aura un manuel de procédures qui lui est propre, afin que les procédures de collecte et le cheminement du matériel biologique soient conformes à la réalité locale. Afin de faciliter et favoriser la cohésion au sein de la BQC19, un document de base commun est disponible. Ces manuels de procédures sont annexés au présent cadre de gestion et sont disponibles aux autres établissements membres de la BQC19 (Annexes 3, spécifiques à chaque établissement).

### <span id="page-11-0"></span>5.3.1 MATÉRIEL BIOLOGIQUE

Participants adultes hospitalisés ayant réalisé un test de dépistage par PCR pour le SRAS-CoV-2 et rencontrant les critères d'inclusion lors du recrutement :

- Un à cinq prises de sang supplémentaires, de 48 ml chaque, jusqu'à un maximum de 240 ml, seront effectuées à l'occasion des prélèvements requis pour les soins standards du participant. Aucun prélèvement sanguin ne sera effectué uniquement pour la BQC19 durant l'hospitalisation à J0, J2 et J7, mais des prélèvements pourront être effectués exclusivement pour la BQC19 même s'ils ne sont pas indiqués cliniquement au J14 et/ou J30.
- La collecte d'échantillons sanguins devrait idéalement avoir lieu à cinq reprises (durant l'hospitalisation):
	- o Le jour du recrutement (J0)
	- $\circ$  Au jour 2 (J2)
	- $\circ$  Au jour 7 (J7)
	- $\circ$  Au jour 14 (J14)
	- o Au jour 30 (J30)

Participants ayant réalisé un test de dépistage par PCR pour le SRAS-CoV-2 dont le résultat est positif ou négatif durant leur hospitalisation et ayant reçu un congé de l'hôpital :

 Lors des visites de suivi médical associées au test diagnostic initial pour SRAS-CoV-2 et, pour une période pouvant aller jusqu'à deux ans, 60 ml de sang additionnel seront prélevés à chacune des visites prévues environ aux jours 30, 90, 180, 365, 545 et 760 suivant le congé de l'hôpital (en clinique externe ou à domicile). Le sang ne sera pas nécessairement collecté à l'occasion d'un prélèvement requis pour les soins standards du participant et un maximum de 200 ml de sang par mois sera prélevé.

Participants ayant réalisé un test de dépistage par PCR pour le SRAS-CoV-2 dont le résultat est positif ou négatif et n'ayant pas été hospitalisés :

 Lors des visites de suivi médical associées au test diagnostic pour SRAS-CoV-2 et, pour une période pouvant aller jusqu'à deux ans, 60 ml de sang additionnel seront prélevés à chacune des visites prévues environ aux jours 30, 90, 180, 365, 545 et 760 suivant le diagnostic initial (en clinique externe ou à domicile). Le sang ne sera pas nécessairement collecté à l'occasion d'un prélèvement requis pour les soins standards du participant et un maximum de 200 ml de sang par mois sera prélevé.

Participants mineurs ayant reçus un diagnostic positif ou négatif au SRAS-CoV-2:

 La collecte d'échantillons se fait selon ce qui est prévu à l'étude « Biobanque d'échantillons et de données pour la recherche sur les maladies respiratoires pédiatriques » de la Dre Sze Man Tse (Annexe 2)

Participantes adultes enceintes ayant reçu un diagnostic positif ou négatif au SRAS-CoV-2 :

- Les prélèvements supplémentaires suivants seront réalisés pour être mis en banque et utilisés aux fins de recherche:
	- o Prélèvements vaginaux (deux écouvillons) à l'admission et à l'accouchement (si plus de sept jours entre l'admission et l'accouchement), avec possibilité d'auto-prélèvement.
	- o Collecte de liquide amniotique (10 ml) en cas de césarienne.
	- o Collecte de sang de cordon (25 ml).
	- o Collecte de lait maternel (maximum 5 ml) : à moins de 24 heures et entre 24 et 48 heures après l'accouchement, puis une fois par semaine si la mère ou l'enfant sont hospitalisés ou revus en clinique externe.
- Toute portion restante des échantillons biologiques après l'accouchement et spécifiques à la grossesse (en particulier les échantillons de placenta) sera mise en banque.

Afin d'assurer l'intégrité de la BQC19, la date et l'heure de tout prélèvement seront notées.

### <span id="page-12-0"></span>5.3.2 MATÉRIEL BIOLOGIQUE ET DONNÉES DE RECHERCHE DÉJÀ COLLECTÉS

Le matériel biologique supplémentaire collecté dans le cadre de tout projet de recherche lié à la COVID-19 et qui serait autrement détruit pourra être mis en banque si ceci est jugé pertinent par le chercheur responsable dans l'établissement participant où il a été collecté.

De plus, afin d'enrichir les études épidémiologiques sur la COVID-19 au niveau populationnel, la BQC19 développe des partenariats stratégiques avec les bases de données populationnelles CARTaGENE et l'Étude longitudinale canadienne sur le vieillissement (ÉLCV). Le processus d'importation de ces données devra se faire selon un cadre qui minimise le risque de ré-identification. À cet égard, certaines variables pourraient ne pas être importéessi celles-ci compromettent ce principe fondamental. Le sous-comité ELSI (aspects éthiques, légaux et sociaux) de la BQC19 assurera le respect de ce principe.

### <span id="page-12-1"></span>5.3.3 DÉRIVÉS DU MATÉRIEL BIOLOGIQUE

De l'ADN, de l'ARN, des protéines, des lipides, des métabolites et des cellules primaires peuvent être isolés à partir du matériel biologique de la BQC19. La BQC19 et les banques du RSSS pourront, afin de soutenir ses objectifs et ceux des chercheurs qui demanderont d'accéder au matériel biologique, développer des lignées cellulaires, des organoïdes, des xénogreffes, des analyses génétiques pertinentes à la COVID-19, ou encore tout autre procédé de recherche pertinent.

### <span id="page-12-2"></span>5.3.4 DONNÉES CLINIQUES

Les données cliniques pertinentes à la recherche sur la COVID-19 seront conservées à la BQC19. Celles-ci incluent les informations médicales pertinentes du participant, y compris les dossiers médicaux, les examens radiologiques et d'imagerie. Pour ces derniers examens, il sera noté si le test a été fait mais le résultat du test ne sera pas consigné. L'évaluation physique du participant, ainsi que sa santé générale sont consignées dans le formulaire de données cliniques/CRF tel qu'approuvé par le comité directeur.

Le consentement du participant à la BQC19 est obtenu pour :

1- Permettre la collecte et l'utilisation d'informations contenues à son dossier médical hospitalier et qui sont pertinentes et liées aux objectifs de la BQC19.

- 2- Permettre l'accès aux données de l'Institut de la statistique du Québec, pour accéder, entre autres, au registre des mortalités et aux bases de données de Régie de l'Assurance-Maladie du Québec.
- 3- Permettre l'accès aux données du Laboratoire de Santé Publique du Québec (LSPQ), pour accéder, entre autres, aux données sur le virus isolé et testé des participants à la BQC19.

### <span id="page-13-0"></span>5.3.5 DONNÉES DE RECHERCHES EFFECTUÉES AVEC LES RESSOURCES DE LA BQC

La BQC19 reconnaît l'importance d'enrichir sa base de données. Les chercheurs qui obtiennent l'accès aux données et aux échantillons de la BQC19 devront fournir une copie de leurs données dérivées à la BQC19, conformément à l'entente de transfert mise en place. Les données qui doivent être retournées à la BQC19 sont les données brutes issues d'analyses expérimentales effectuées sur le matériel biologique ainsi que toutes nouvelles données cliniques ou variables acquises lors de la réalisation du projet, qui ne sont pas déjà incluses dans les données de la BQC19. En revanche ceci exclut les résultats d'analyses qui ont été effectuées sur les données fournies par la BQC19. Dans tous les cas, une copie des manuscrits faisant utilisation du matériel biologique ou des données de la BQC19 sera envoyée à la BQC19 dès l'acceptation de ceux-ci. Ces données dérivées feront partie intégrante des données de recherche de la BQC19 et seront mises à la disposition d'autres chercheurs qui pourraient, dans le futur accéder à ces données enrichies.

# <span id="page-13-1"></span>6. CONSERVATION DU MATÉRIEL BIOLOGIQUE ET DES DONNÉES

### <span id="page-13-2"></span>**6.1 MODÈLE DE CONSERVATION DES DONNÉES**

### <span id="page-13-3"></span>6.1.1 STRUCTURE D'HÉBERGEMENT DES DONNÉES ET BASES DE DONNÉES

La BQC19 traite des données qui proviennent des établissements participants. Il y a des données issues de l'inventaire des échantillons préservés, et des données cliniques sur les participants. Le traitement des données s'effectue à plusieurs niveaux. Un premier niveau se retrouve dans chaque établissement et contient les données nominatives des participants. Le logiciel BTRSR local est utilisé pour colliger ces informations en attribuant un *numéro d'enrôlement* au participant. Un deuxième niveau rassemble les données en réseau. À ce niveau, chaque patient est codé sous une clef unique, appelée *BQC identifiant*. Les données d'inventaires des prélèvements sont gérées par la base de données BTRSR réseau qui se situe au Laboratoire de Télématique Biomédicale (LTB) au Centre de recherche Étienne Lebel du CIUSSS de l'Estrie (Centre Hospitalier Universitaire de Sherbrooke (CHUS)) (voir section 6.2.) Les données cliniques associées aux participants sont gérées par le logiciel de CRF électronique REDCap se situant dans l'enceinte sécurisée du CHUM via la plateforme CITADEL (voir section 6.2.) Une fois les données colligées par l'entremise du logiciel REDCap, dé-identifiées et traitées pour la qualité, les données cliniques sont ensuite transférées vers un système de traitement centralisé sécurisé utilisant la plateforme Bento sur le serveur nuagique Beluga de Calcul Québec, géré par l'équipe de Guillaume Bourque (McGill Genome Centre). C'est à cet endroit que se trouvent toutes les données issues de la BQC19 (incluant les données provenant du traitement des échantillons prélevés), et il s'agit du point de départ pour le partage des données vers les équipes de recherche. La liaison des données cliniques avec les données issues des échantillons de la BQC19 s'effectue grâce au *BQC identifiant* et au *code d'échantillons*. Les extractions de données et transferts sécurisés de données nécessaires au partage de données avec des tierces parties se font via le mécanisme utilisant la technologie de transfert de fichiers Globus, connecté à un espace de stockage de 500TB sur le serveur nuagique Beluga de Calcul Québec.

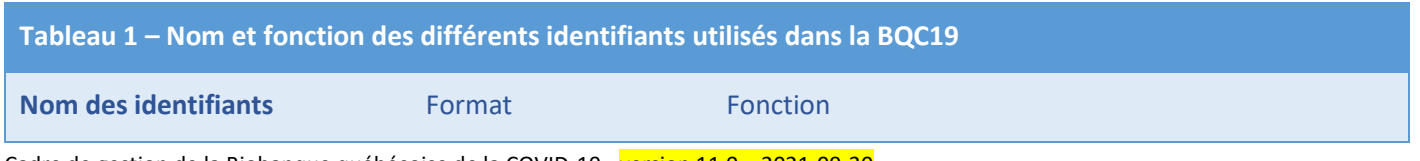

Cadre de gestion de la Biobanque québécoise de la COVID-19 - version 11.0 – 2021-09-30

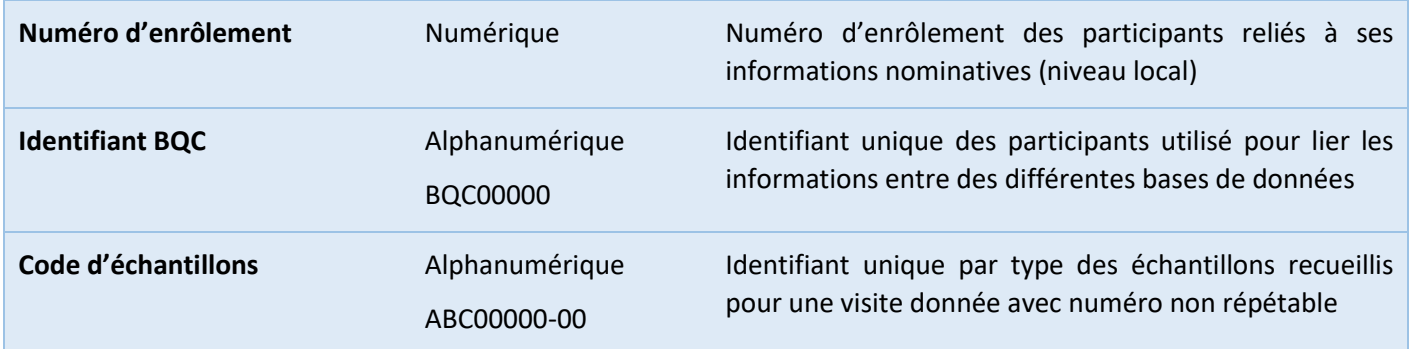

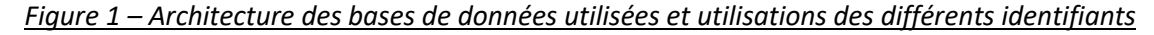

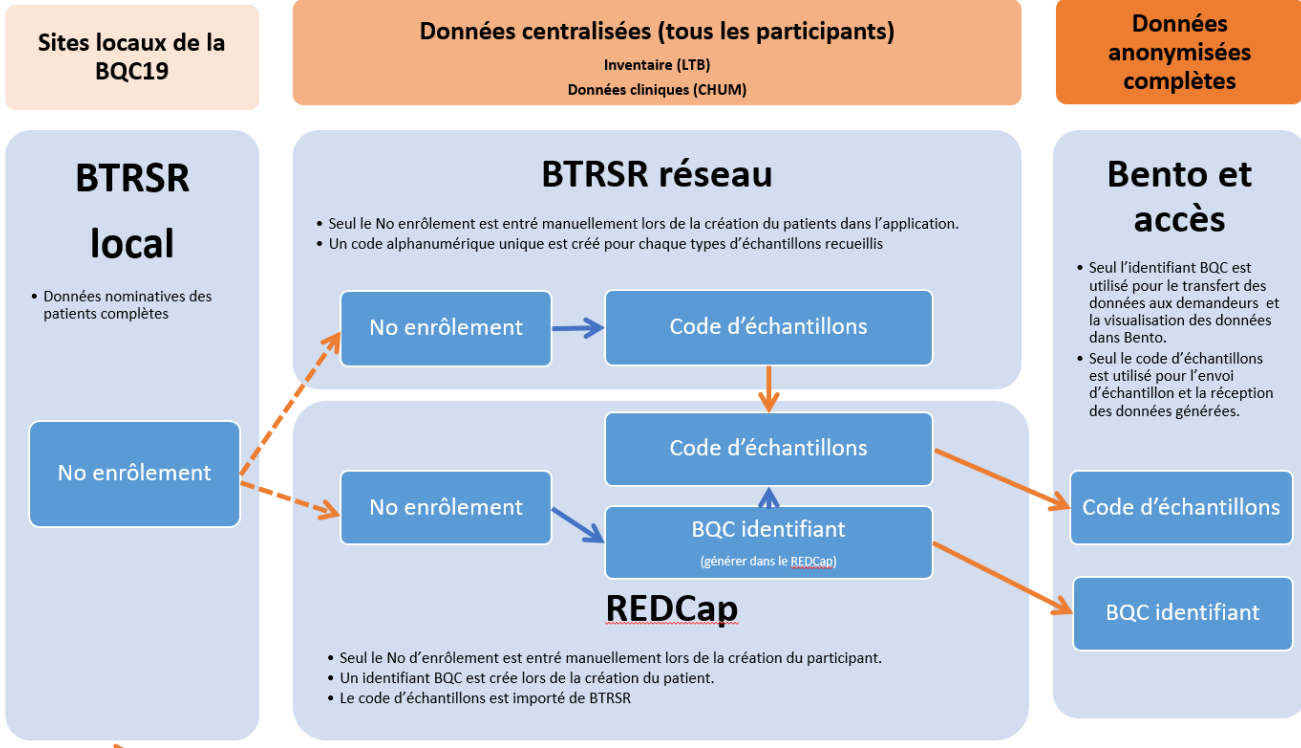

Les flèches pointillés indiquent l'entrée manuelle

**BTRSR local :** Chaque site est fiduciaire des informations nominatives relatives aux participants à la BQC19. Par données nominatives, nous entendons toute donnée qui peut fournir des informations permettant de retracer le participant directement ou indirectement. Ces données sont conservées dans la partie locale de la base de données qui est située sur un serveur sécurisé dans chaque établissement participant. Les données nominatives ne sont pas partagées avec la BQC19. L'application BTRSR (local) est aussi l'application utilisée pour attribuer les numéros d'enrôlement du patient propre à chaque site. Seuls les numéros d'enrôlement peuvent être liés aux données nominatives. (L'application BTRSR est décrite à l'annexe 5)

**BTRSR Réseau :** Lors de la création du participant dans la base de données réseau BTRSR, le numéro d'enrôlement du participant (attribué par l'application locale BTRSR) est entré manuellement. BTRSR réseau génère des codes d'échantillons non répétables. Ce code d'échantillons relie chacun des types d'échantillons (plasma, sang complet, PBMC, …) à un site, à un participant, ainsi qu'à une visite donnée. Les informations relatives au matériel biologique (emplacement, quantité, disponibilité, etc.) sont aussi stockées dans la partie réseau de la base de données BTRSR. Selon le type de prélèvement mis en banque, les informations recueillies directement sur le prélèvement sont d'une

importance capitale puisqu'elles informent exactement sur la nature du matériel biologique ainsi que sur la méthode utilisée pour le conserver. Chaque site n'a accès qu'aux données des échantillons recueillis sur son site.

**REDCap :** Lors de la création du participant dans REDCap, le numéro d'enrôlement du participant (attribué par l'application locale BTRSR) est entré manuellement. REDCap génère le BQC identifiant, qui sera l'identifiant unique utilisé pour l'indentification des individus entre les bases de données. Les codes d'échantillons générés par BTRSR réseau seront importés dans REDCap afin d'être associés au BQC identifiant correspondant. Le BQC identifiant sera l'identifiant qui sera partagé lors des extractions de données. Par conséquent, la possibilité d'obtenir des informations nominatives sur les participants en consultant uniquement la partie partagée des données sur Bento est improbable. Les informations cliniques sur les participants (comorbidités, stades de sévérités de la COVID-19, résultats de laboratoire obtenus cliniquement, etc.) seront entrées dans REDCap par les sites de recherche.

**Bento :** Les BQC identifiants et les codes d'échantillons seront transmis par REDCap à Bento. Bento se veut le dépositaire de l'ensemble des données non nominatives de la BQC19. Tous les résultats des analyses effectuées sur le matériel biologique, qu'ils proviennent des analyses de base effectuées dans le cadre de BQC19 (incluant les données génétiques), ou de partenaires externes (chercheurs-demandeurs), seront transférées directement vers le système de traitement de données centralisé Bento sur le serveur nuagique Beluga de Calcul Québec, sous forme codée. C'est à partir de cette base de données que seront envoyées les données à partager avec les chercheurs-demandeurs. Le partages de jeux de données aux chercheurs-demandeurs se fera au moyen de GLOBUS.

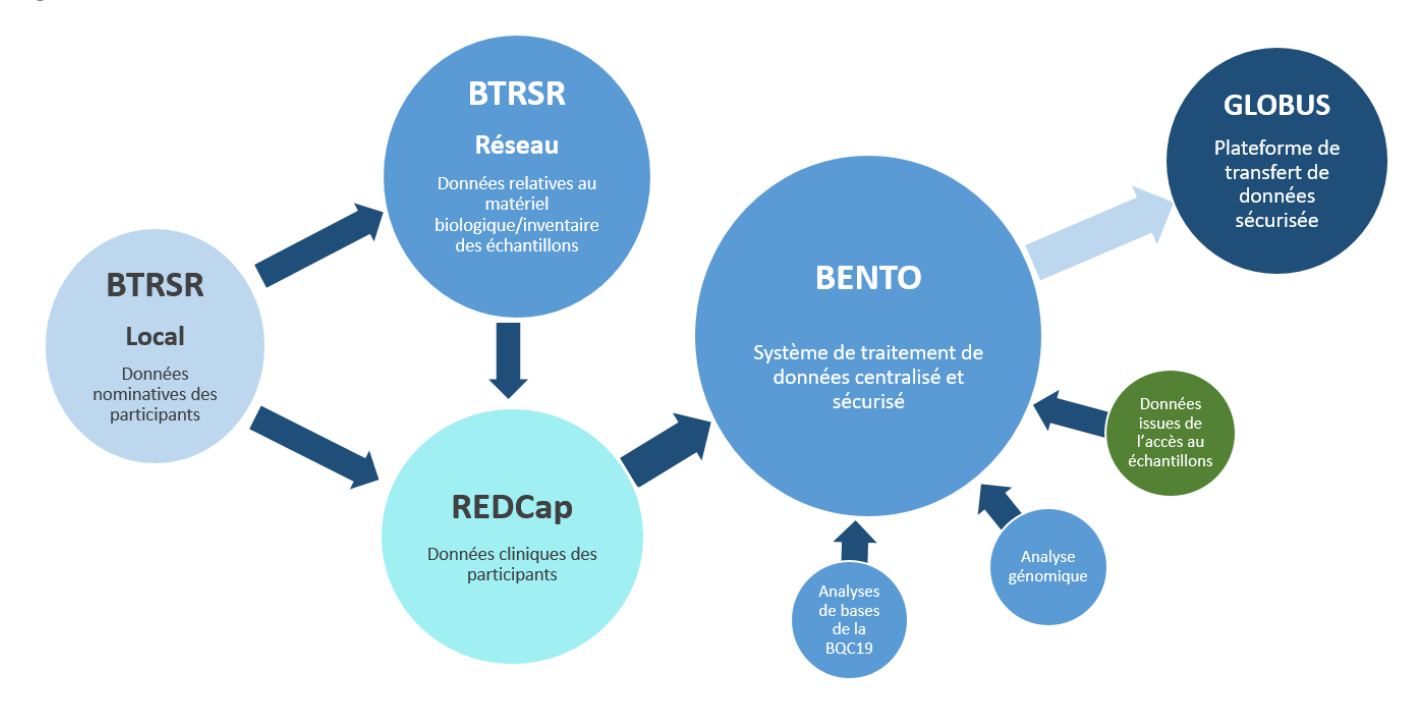

Figure 2 – Architecture des données BQC19 et contenu des différentes bases de données

### <span id="page-15-0"></span>6.1.2 TRAJECTOIRES DU MATÉRIEL BIOLOGIQUE ET DES DONNÉES

Voir l'Annexe 1 pour les détails de chaque site participant.

### <span id="page-15-1"></span>**6.2 MESURES DE SÉCURITÉ INFORMATIQUE**

#### <span id="page-15-2"></span>6.2.1 NIVEAUX D'USAGERS, CONTRÔLE DE L'ACCÈS, UTILISATEURS DES BASES DE DONNÉES

Cadre de gestion de la Biobanque québécoise de la COVID-19 - version 11.0 – 2021-09-30

Seule la partie locale de BTRSR contient les données nominatives et personnelles des participants. Ces données ne sont accessibles que par le site qui entrepose celles-ci sur les serveurs informatiques de leur institution. Aucune donnée nominative n'est incluse dans BTRSR réseau ni REDCap, mais certaines données personnelles (sexe, date de naissance) sont présentes dans ces applications. Pour cette raison, leur utilisation est réservée aux personnes ayant reçu (avec l'autorisation du directeur de la BQC19 ou de son délégué) un code d'utilisateur et un mot de passe personnel.

Pour répondre aux besoins administratifs, d'utilisation et de consultation de BTRSR, cinq niveaux d'utilisateurs ont été prévus :

- 1. Super-administrateur :
	- a. A tous les droits (création de sujets (participant avec code d'identifiant unique ou de visites qui conduit à la mise en banque d'échantillons et/ou de données pour un participant)) ;
	- b. A droit à la gestion des utilisateurs pour tous les établissements participants ;
	- c. A droit à la gestion des listes de variables ;
	- d. A droit aux participants et visites de son établissement seulement.
- 2. Administrateur d'établissement :
	- a. A tous les droits (création de sujets ou de visites) ;
	- b. A droit à la gestion des utilisateurs pour son établissement.
- 3. Utilisateur:
	- a. A les mêmes droits que l'administrateur d'établissement mais n'a pas droit à la gestion.
- 4. Utilisateur restreint:
	- a. A les mêmes droits que l'utilisateur mais ces droits sont accordés au cas par cas;
- 5. Lecture seule :
	- a. A les mêmes droits que qu'utilisateur mais n'a pas la possibilité de création de sujets ou de visites et ne peut effectuer aucune sauvegarde;
	- b. Possibilité d'avoir les apps statistiques (par établissement seulement) et Générateur de rapports au cas par cas.

Pour répondre aux besoins administratifs, d'utilisation et de consultation de REDCap, six niveaux d'utilisateurs ont été prévus :

- 1. Administrateur-système
	- a. A accès aux privilèges du plus haut niveau (conception et configuration du projet, droits des utilisateurs, groupes d'accès aux données)
	- b. A accès à tous les participants et les visites de tous les sites
	- c. A accès à l'exportation des données (ensemble de données au complet)
	- d. A la permission de créer, renommer et détruire des enregistrements (tous les sites)
	- e. A accès la création, l'édition et l'organisation de rapport et aux « Statistiques & Graphiques »
	- f. A accès aux outils: calendrier, importation des données, comparaison des données, référenciel de fichers, enregistrement des utilisateurs, qualité des données (créer, éditer et exécuter les règles) et « API ».
	- g. A la permission de barrer/débarrer des enregistrements
- 2) Analyste de données & « API »
	- a. A accès à tous les participants et les visites de son site
	- b. A accès à l'exportation des données (suppression de tous les champs identifiants étiquetés)
- c. A accès aux outils: calendrier, importation des données, comparaison des données, référentiel de fichiers, enregistrement des utilisateurs, qualité des données (créer, éditer et exécuter les règles) et API.
- d. A accès la création, l'édition et l'organisation de rapport et aux « Statistiques & Graphiques »
- 3) Entrée de données
	- a. A accès aux outils: calendrier, référentiel de fichiers
	- b. A accès à la création d'enregistrement
	- c. A accès à la visualisation des enregistrements de son site
- 4) Investigateur principale
	- a. A accès à l'exportation des données dé-identifiées (Dé-identifié signifie que tous les champs de texte libre seront supprimés, ainsi que les champs de date/heure et les champs d'identifiant)
	- b. A accès la création, l'édition et l'organisation de rapport et aux « Statistiques & Graphiques »
	- c. A accès aux outils: calendrier, référentiel de fichiers
- 5) *Gestionnaire de projet*
	- a. A accès à l'exportation des données (suppression de tous les champs identifiants étiquetés)
	- b. A accès la création, l'édition et l'organisation de rapport et aux « Statistiques & Graphiques »
	- c. A accès aux outils: calendrier, importation des données, comparaison des données, référentiel de fichiers, enregistrement des utilisateurs, qualité des données (créer, éditer et exécuter les règles)
	- d. A la permission de visualiser, créer et renommer des enregistrements (Project Manager JGH, peut détruire des enregistrements) de son site
- 6) Coordonnateur de site
	- a. A accès à l'exportation des données (suppression de tous les champs identifiants étiquetés)
	- b. A accès la création, l'édition et l'organisation de rapport
	- c. A accès aux outils: calendrier, comparaison des données référentiel de fichiers, enregistrement des utilisateurs, qualité des données (exécuter les règles)
	- *d.* A la permission de visualiser, créer et renommer des enregistrements de son site

### <span id="page-17-0"></span>6.2.2 SÉCURITÉ ET PÉRÉNITÉ DES DONNÉES

#### *Base de données privée (locale)*

Une sauvegarde périodique et automatique des données est essentielle pour éviter toute perte de données. La sécurité et la protection des données contenues dans la base de données locale sont sous la responsabilité du chercheur responsable dans chaque établissement et, à ce titre, il/elle devra prendre des dispositions avec le service informatique de son établissement pour assurer cette sécurité. Les informations concernant la base de données privée (locale) sont incluses dans l'Annexe 1.

#### *Base de données partagée (réseau) BTRSR*

Des mécanismes ont été mis en place pour assurer la sécurité des données de la BTRSR :

I- Sécurité des lieux :

Le LTB est situé dans un environnement contrôlé par un système de carte d'accès. Le serveur de la BQC19 est installé sous clé à l'intérieur du Centre de recherche Étienne Lebel.

II- Sécurité informatique :

L'accès au serveur est limité aux administrateurs du LTB et protégé par mot de passe. En plus de son propre système de sécurité, le serveur profite également du dispositif de sécurité coupe-feu mis en place par le service informatique du CHUS.

#### III- Sécurité et disponibilité des données :

Le LTB est garant du maintien de l'intégrité des données recueillies. Le serveur qui héberge la BQC19 dispose d'une alimentation auxiliaire en cas de rupture de courant et est disponible 24 heures sur 24, tous les jours de l'année. Les données sont sauvegardées sur disque dur et le système d'exploitation du serveur entretient simultanément un volume agrégé par bandes à parité répartie (RAID niveau 5). Une copie de sécurité intégrale des données est prise chaque jour selon un calendrier échelonné sur deux semaines. Une sauvegarde hebdomadaire des données est également effectuée et mise en lieu sûr pour contrer les effets qu'aurait un sinistre majeur.

#### *Base de données REDCap (sous la supervision du groupe CITADEL)*

Les données de REDCap BQC19 sont entreposées sur des serveurs dédiés à CITADEL et protégées au sein des infrastructures du CHUM. Ils sont soumis aux mêmes standards de sécurité que les données patients du CHUM. Seules les personnes responsables de l'organisation et de la maintenance des serveurs dédiés à CITADEL moyennant une authentification par badge peuvent accéder à l'espace sécurisé des serveurs. Les serveurs dédiés à CITADEL consistent en une série de serveurs matériels sur lesquels est installé un réseau de nœuds virtuels utilisés pour extraire, traiter, redistribuer, intégrer, entreposer et analyser les données du CHUM, le tout sur des espaces de stockages contenus au sein des infrastructures du CHUM.

Un processus de gestion des accès a été mis en place afin d'assurer la traçabilité et le contrôle des accès aux données de CITADEL. Seuls les utilisateurs principaux détenant le privilège peuvent accéder aux serveurs de CITADEL. Les utilisateurs secondaires accèdent aux sous-ensembles de données d'analyse, ici le REDCap BQC19 au CHUM, entreposés isolément des autres données de CITADEL, via des machines virtuelles dédiées à cette fin.

#### *Mesures de sécurité de la base de données Bento (en collaboration avec Calcul*

#### *Québec) :*

Les données cliniques BQC19 seront sauvegardées dans la base de données Bento, qui est hébergée sur les équipements de Calcul Québec Secure Cloud. Certains fichiers de données expérimentaux seront également stockés sur l'équipement Secure Cloud pour les rendre accessibles aux utilisateurs depuis l'interface utilisateur du portail Bento. Pour plus d'informations sur les différents serveurs cloud gérés par Calcul Québec, veuillez visiter : https://docs.computecanada.ca/wiki/Cloud. L'accès de l'utilisateur aux données se fera strictement via le portail Web Bento. L'accès au portail Bento est fourni avec un compte Calcul Canada, ce qui implique un processus d'inscription d'utilisateur (pour plus d'informations : https://www.computecanada.ca/research-portal/accountmanagement/apply-for-an-account/ ). Il est protégé par mot de passe, en utilisant les informations de connexion fournies par Calcul Canada & Calcul Québec.

### <span id="page-18-0"></span>6.2.3 SÉCURITÉ DU TRANSFERT DES DONNÉES

Le transfert des données de la BQC19 se fera à partir de la plateforme GLOBUS de Compute Canada <https://globus.computecanada.ca/> et https://docs.computecanada.ca/wiki/Globus/fr.

*"[Globus](https://www.globus.org/) est un service qui permet le transfert de fichiers de façon rapide, fiable et sécuritaire. Conçue expressément pour les besoins de la recherche, l'interface utilisateur de Globus comporte des fonctions de suivi en arrière-plan qui automatisent la gestion des transferts de fichiers entre deux supports, qu'il*  *s'agisse des équipements de Calcul Canada ou d'un autre site, d'une grappe localisée sur un campus, d'un serveur de laboratoire, d'un microordinateur ou d'un ordinateur portatif.*

*Globus utilise le protocole de transfert GridFTP, mais épargne à l'utilisateur les tâches complexes et laborieuses qui s'y associent ainsi que d'autres aspects liés au déplacement des données. Le service améliore la performance des protocoles GridFTP, rsync, scp et sftp par le réglage automatique des paramètres de transfert, le redémarrage automatique lorsqu'il y a interruption du transfert et la vérification de l'intégrité des fichiers."*

Les chercheurs-demandeurs n'auront accès qu'aux fichiers données demandées et acceptées par le comité d'accès de la BQC19. Cet accès est accordé par le groupe de travail Gestion de Données en collaboration avec le comité d'accès de la BQC19 par l'intermédiaire de son officier d'accès.

#### <span id="page-19-0"></span>6.2.3 MISES À JOUR

Des mises à jour sont effectuées régulièrement aux applications BTRSR, REDCap et Bento. Ces mises à jour sont motivées soit par l'ajout d'une fonctionnalité, la modification d'un paramètre ou une correction à l'application. Lors d'une mise à jour, un test est d'abord fait pour s'assurer du bon fonctionnement de la mise à jour, afin qu'ensuite cette dernière soit appliquée à la version officielle.

Les mises à jour affectent rarement le fonctionnement normal de la BQC19 mais lorsque c'est le cas, un message est expédié au préalable aux utilisateurs pour leur signifier qu'il y aura une interruption de service, incluant la raison et la durée de cette interruption.

#### <span id="page-19-1"></span>6.2.4 FORMATION

Toute personne ayant à saisir des données dans BTRSR, REDCap ou Bento doit être formée au préalable par le coordonnateur de la BQC19 ou un autre membre de l'équipe de la BQC19.

#### <span id="page-19-2"></span>**6.3 MESURES DE SÉCURITÉ PHYSIQUE**

Des mesures de sécurité physique sont en place pour assurer la sécurité du personnel ainsi que celle du matériel biologique et des données dont la BQC19 est fiduciaire, en accord avec les politiques de chaque établissement participant qui régissent les éléments de santé et sécurité au travail.

L'accès physique aux locaux de la BQC19 dans les établissements participants doit être contrôlé tant du côté du matériel biologique que des dossiers de la BQC19. Il en est de même des données maintenues sur support informatique. Seules les personnes autorisées par le chercheur responsable de la BQC19 dans chaque établissement participant doivent avoir accès au matériel biologiques et aux dossiers de la BQC19.

### <span id="page-19-3"></span>6.3.1 MESURES DE SÉCURITÉ POUR LE PERSONNEL

Toute personne qui manipule le matériel biologique de la BQC19 doit s'assurer de le faire de façon sécuritaire et optimal tout en éliminant les risques de contamination et de perte. Les politiques internes de chaque établissement participant doivent être respectées par rapport à la gestion du matériel biologique et aux procédures de transport interne des échantillons et spécimens.

Chacun des établissements participants est soumis à des politiques de gestion interne du matériel infectieux. Le personnel qui procédera à la manipulation des échantillons humains doit avoir complété la formation sur la biosécurité en laboratoire niveau de confinements 2 ou 3 selon les types d'échantillons biologiques traités.

### <span id="page-20-0"></span>6.3.2 MESURES DE SÉCURITÉ POUR LE MATÉRIEL BIOLOGIQUE ET LES DONNÉES DE LA BQC19

Le matériel biologique sera conservé dans des lieux dont l'accès n'est permis qu'aux personnes autorisées. Un mécanisme de contrôle des accès aux locaux sécurisés doit être mis en place et documenté. Il est recommandé que le mécanisme de contrôle soit basé sur l'utilisation de cartes magnétiques permettant la reconstitution des allées et venues, s'il y a lieu. Les dossiers papier doivent être conservés dans deslocaux sécurisés et l'accès physique aux dossiers de BQC19 doit être contrôlé par l'utilisation de classeurs verrouillés.

Le matériel biologique doit être conservé de façon centralisée au sein de chaque établissement participant. Ce regroupement du matériel biologique permet un meilleur contrôle sur la qualité et les inventaires. Les prélèvements sont tous regroupés selon le type de conservation qu'ils requièrent : température ambiante, congelés dans congélateurs -20 °C, -80 °C ou conservés dans l'azote liquide.

Tous les congélateurs ainsi que les réfrigérateurs doivent être branchés sur des prises rouges d'urgence, c'est-à-dire qu'une génératrice est mise en fonction dans un court délai et permet de maintenir la température idéale pour la conservation adéquate des échantillons biologiques. Ils doivent être situés dans un local où les systèmes de climatisation sont adaptés. Un congélateur d'urgence doit également être disponible au besoin. En cas de panne de courant ou de problème technique, la température interne d'un congélateur -80 °C commence à descendre et prend environ 4 heures avant d'atteindre la température critique de -65 °C.

Le niveau d'azote liquide dans les cuves dans lesquelles sont entreposés les échantillons doit être vérifié deux fois par semaine.

### <span id="page-20-1"></span>**6.4 PROTECTION DE LA VIE PRIVÉE ET CONFIDENTIALITÉ**

Les précautions minimales prises par les différents établissements participants de la BQC19 pour protéger la confidentialité sont :

- Le codage;
- La mise sous-clé des données;
- La désignation d'un coordonnateur responsable de la BQC19 dans chaque établissement participant.

Par ailleurs, les données placées sur les serveurs BTRSR réseaux, REDCap et Bento ne contiennent aucune information permettant de retracer directement le participant. Le seul élément potentiellement identifiant est la clef unique associée à chaque participant, soit le BQC identifiant. Les informations nominatives sont conservées uniquement sur le serveur local à chaque établissement participant à la BQC19 (voir section 6.1).

Tel que mentionné précédemment, la protection de la vie privée et de la confidentialité est une valeur fondamentale pour la BQC19. Ceci doit se manifester dans des mesures pratiques. Par exemple, étant donné la nature dynamique des outils d'analyse des ensembles de données, le sous-comité ELSI (aspects éthiques, légaux et sociaux) et le sous-comité données cliniques, seront chargées d'évaluer périodiquement la nature du risque de ré-identification vis-à-vis de ces outils afin de prendre toutes les mesures nécessaires pour minimiser ce risque.

### <span id="page-20-2"></span>**6.5 DURÉE DE CONSERVATION**

Cadre de gestion de la Biobanque québécoise de la COVID-19 - version 11.0 - 2021-09-30

Le matériel biologique et les données de la BQC19 seront conservés tant et aussi longtemps que leur intérêt scientifique et les règles éthiques applicables le justifient.

### <span id="page-21-0"></span>**6.6 DROIT DE RETRAIT**

Tous les participants de la BQC19 ont le droit de retirer leur consentement verbalement ou par écrit et ce, sans explication et sans conséquence sur la qualité des soins et des services qu'ils sont en droit de recevoir. Le formulaire de consentement éclairé détaille le processus de retrait de la BQC, en indiquant que « *Si vous décidez de vous retirer de la BQC19, le matériel biologique et les données vous concernant seront détruits à partir du moment de votre notification, à moins qu'ils fassent l'objet d'études complétées ou en cours, et ce, afin d'assurer l'intégrité scientifique de ces études. »* La BQC19 s'engage à ne plus contacter ces participants, à ne plus utiliser leurs échantillons biologiques et leurs données et à les détruire ainsi que tous les identifiants s'y rapportant, si possible. Lors d'un retrait de consentement, les participants peuvent choisir le type de retrait des quatre options suivantes:

- 1. Retrait complet (aucun suivi téléphonique, ni prélèvement sanguins de suivi)
- 2. Retrait du volet des prélèvements sanguins (mais continuation du suivi téléphonique)
- 3. Retrait du volet des suivis téléphoniques (mais continuation des prélèvements sanguins)
- 4. Aucun retrait (le participant désire continuer sa participation à l'étude)

Si le participant a choisi de se retirer de l'étude (option a, b ou c ci-dessus), le participant est aussi demandé sa préférence en lien avec la conservation et l'utilisation des données cliniques et/ou des échantillons biologiques, en choisissant une des trois réponses suivants à la question « Pouvons-nous conserver les données déjà cueillies? »:

- 1. « Non, je préfère que les échantillons biologiques que j'ai fournis sont détruites et que les données cliniques recueillis sont supprimés de la base de données BQC.»
- 2. « Vous pouvez conserver les données cliniques qui ont étés recueillis, mais je veux que vous détruisez les échantillons biologiques que j'ai fourni. »
- 3. « Vous pouvez conserver les échantillons biologiques que j'ai fournis, mais je veux que vous supprimez mes données cliniques de la base de données BQC. »

Une démarche de retrait de consentement est entamée aussitôt que le participant en fait la demande, en fonction de la volonté du participant. La démarche de retrait d'un consentement prévoit une destruction physique du matériel biologique ainsi qu'une destruction des données d'inventaire s'y rapportant.

### Étapes du retrait :

- a. Vérification de l'identité du participant demandeur.
- b. Vérification de la disponibilité du matériel biologique :
	- Si le matériel biologique est disponible pour utilisation, procédez à l'étape c;
	- Si le matériel biologique a été distribué en partie, procédez à l'étape c. pour la portion toujours inutilisée à la BQC19;
	- Si le matériel biologique a été distribué, informez le participant de la date de destruction des données et qu'il faut attendre la fin de l'étude pour laquelle le matériel biologique a été partagé avant de procéder à la destruction du matériel. Une lettre sera envoyée au chercheur utilisateur le prévenant de la date de destruction des données se rapportant à l'échantillon en question. Le chercheur aura ainsi la possibilité d'obtenir les informations pertinentes à sa recherche avant cette date.
- c. Lettre informative de la part du coordonnateur de la BQC19 de l'établissement concerné par la demande de retrait (Annexe 6) relatant les faits est envoyée à :
	- Directeur de la BQC19;
	- Coordonnateur de la BQC19;
- Chercheur responsable de la BQC19 à l'établissement concerné;
- Directeur du LTB;
- Coordonnateur informatique du LTB.
- d. Destruction physique des échantillons, des données informatiques ainsi que des documents papiers faite en conformité avec les procédures en vigueur dans l'établissement participant concerné.
- e. Certificat de destruction est émis par le coordonnateur de la BQC19 à l'établissement concerné ainsi que par le coordonnateur informatique du LTB (Annexe 7). Ces certificats sont conservés localement à l'établissement de la BQC19 concerné.
- f. Une copie de la lettre informative et une copie des certificats de destruction sont envoyées au participant. Le retrait est mentionné au comité d'éthique de la recherche lors du renouvellement annuel.

La référence à ce retrait est automatiquement inscrite dans le rapport annuel préparé par le site.

#### *Destruction des données cliniques*

La démarche de retrait des données cliniques prévoit que le coordonnateur de la BQC19 du site participant informe le coordonnateur de la BQC19 du retrait du consentement du participant. Une fois l'information reçue, le coordonnateur de la BQC19 détruit les données cliniques associées à ce participant dans le CRF électronique REDCap. Une fois la destruction finalisée, le coordonnateur de la BQC19 émettra un certificat de destruction que sera remis au site et en conserve une copie dans ses dossiers.

### *Destruction des données expérimentales*

La démarche de retrait des données expérimentales prévoit que le coordonnateur de la BQC19 avise l'équipe du Dr Guillaume Bourque du retrait de consentement du participant. Le coordonnateur fournira le BQC identifiant du participant ainsi que tous les codes de prélèvements qui lui sont associés. L'équipe détruira les données expérimentales correspondantes aux codes fournis. Une fois la destruction finalisée, l'équipe de Guillaume Bourque en avisera le coordonnateur de la BQC19 et un certificat de destruction sera émis et fournis au site. Une mise à jour des données disponibles (cliniques et expérimentales) sera faite et cette nouvelle version sera partagée à la communauté scientifique.

### <span id="page-22-0"></span>**6.7 POSSIBILITÉ DE RECONTACTER LES PARTICIPANTS**

Les participants qui y auront consentis peuvent être recontactés par le chercheur responsable de la BQC19 dans l'établissement où ils ont été recrutés.

### <span id="page-22-1"></span>**6.8 ACCÈS À LA BQC19 POUR FINS D'AUDIT**

À des fins de surveillance et de contrôle, de protection et de sécurité, le dossier des participants à la BQC19 ainsi que leurs dossiers médicaux pourront être consultés par une personne mandatée par des organismes réglementaires, au Canada ou à l'étranger, tel que Santé Canada, ainsi que par des représentants de l'établissement ou du comité d'éthique de la recherche. Ces personnes et ces organismes adhèrent à une politique de confidentialité. Aucune photocopie ou reproduction des documents de la BQC19 ne peut être faite lors des audits.

Les participants ont le droit de consulter leurs dossiers de recherche pour vérifier les renseignements recueillis, et les faire rectifier au besoin.

#### <span id="page-22-2"></span>**6.9 RETOUR DES RÉSULTATS AUX PARTICIPANTS**

Cadre de gestion de la Biobanque québécoise de la COVID-19 - version 11.0 - 2021-09-30

Lorsque les travaux de recherche aboutissent à des résultats scientifiques validés, les résultats de ces travaux pourront être consultés par les participants dans les publications scientifiques.

Les informations résultant des recherches faites sur des échantillons de la BQC19 ne servent qu'à des fins scientifiques. Ces informations ne sont ni inscrites au dossier médical du participant ni communiquées au participant ou à des tierces parties non autorisées.

Les participants à la BQC19 auront la possibilité de voir la liste de projets utilisant les données et le matériel biologique de la biobanque, incluant un résumé du projet en langage simple, sur le site Web de la BQC19.

### <span id="page-23-0"></span>**6.10 DÉCOUVERTES FORTUITES**

Pour les participants adultes, les découvertes fortuites de recherche ne seront pas communiquées au participant ou à son médecin, car elles ne seront pas de qualité clinique. Conséquemment, elles ne pourront pas être utilisées pour une prise de décision clinique. Si cette réalité change, le cadre de gestion ainsi que le consentement seront modifiés en conséquence. Pour les participants pédiatriques, les procédures requises sont prévues à l'étude « Biobanque d'échantillons et de données pour la recherche sur les maladies respiratoires pédiatriques » de la Dre Sze Man Tse (Annexe 2- documents approuvés du CHU Sainte-Justine).

## <span id="page-23-1"></span>7. ANALYSES DE BASE

Dans le but d'apporter une réponse rapide à la pandémie tout en optimalisant l'exploitation des échantillons récoltés par la BQC19 qui sont particulièrement précieux et uniques et le retour sur l'investissement, et en réponse à :

- $\bullet$  L'évolution récente de la pandémie au niveau mondial (2<sup>ième</sup> vague) ;
- Les changements en cours dans les modalités de prise en charge des patients ; et
- Les annonces récentes relatives au développement de vaccins contre la COVID-19.

Le comité de gouvernance de la BQC19 a approuvé en date du 18 novembre 2020 que soient effectuées sur ces échantillons une série d'analyses de base (« core analyses »), dont les résultats seront mis à de la communauté scientifique, dans les meilleurs délais.

Ces analyses de base sont résumées dans le tableau ci-dessous.

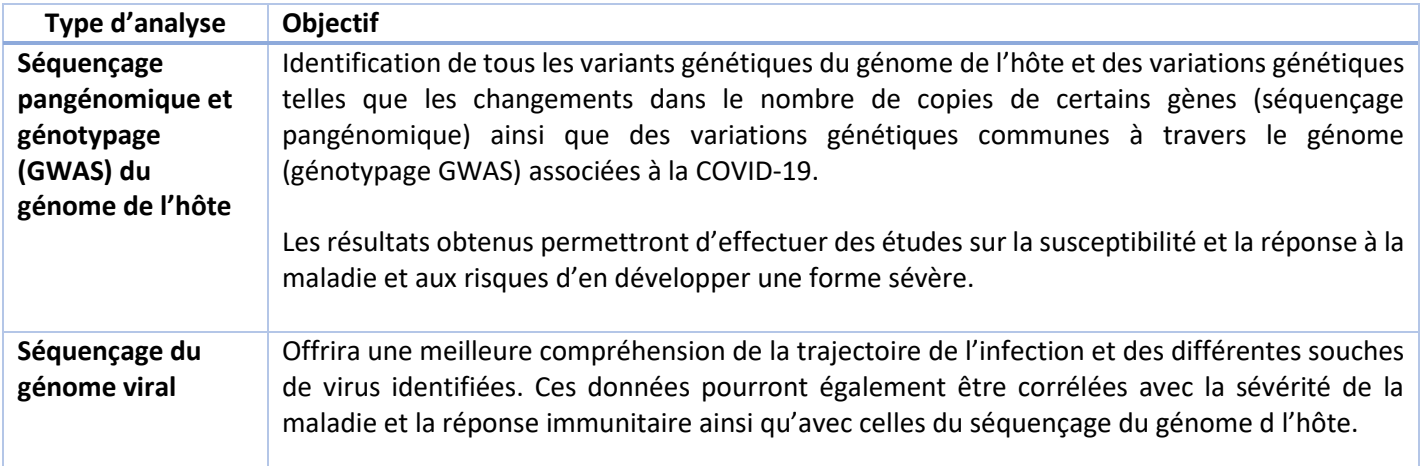

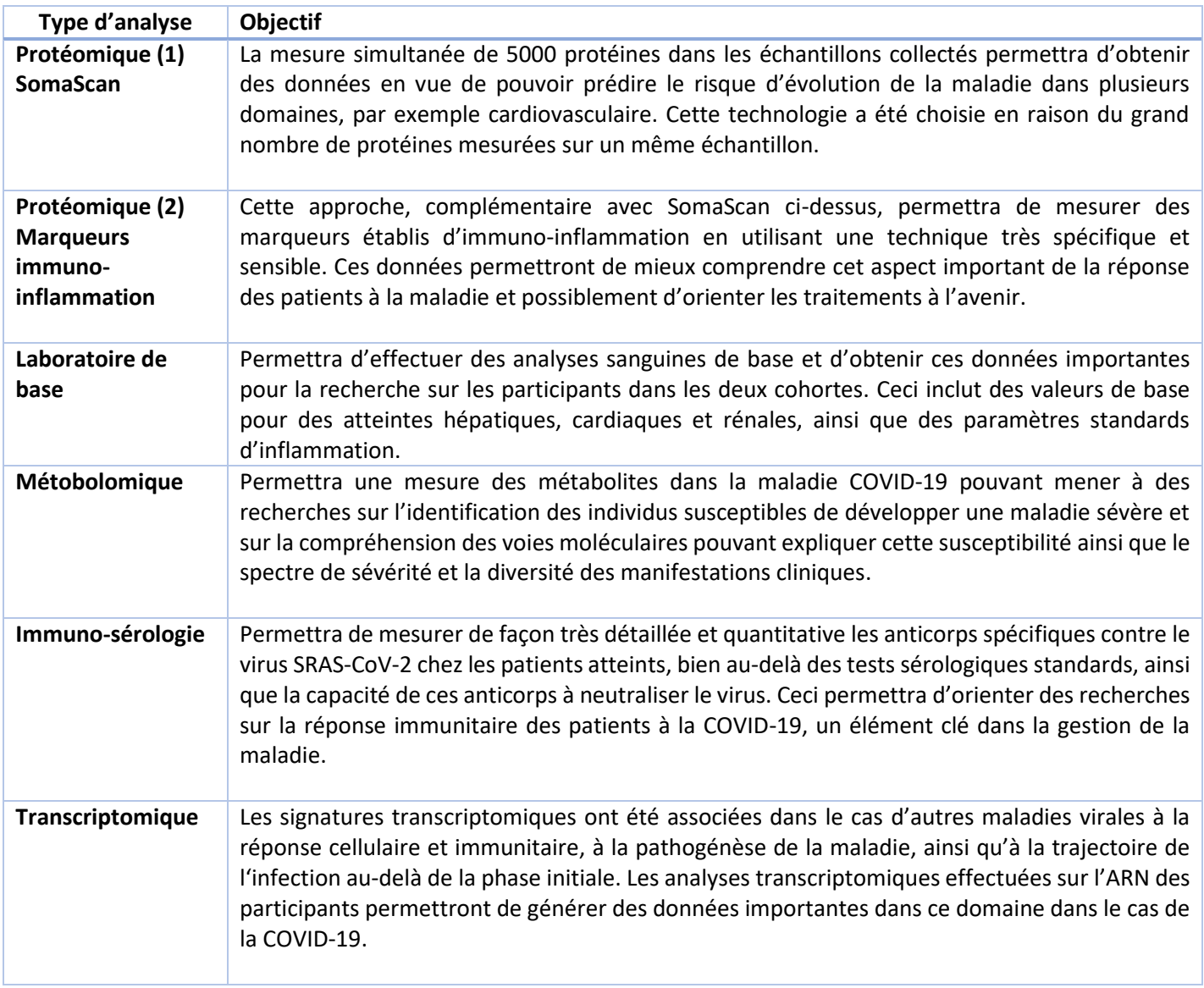

Tout en permettant d'optimiser l'utilisation des échantillons, cette approche systématique devrait permettre de rapidement contribuer à la génération de données permettant d'identifier des signatures moléculaires pour la stratification du risque de maladie sévère et de développer une meilleure compréhension de la pathogénèse de la maladie et de ses effets à long terme, particulièrement pour les patients présentant des comorbidités. De plus, il y a des synergies importantes dans les études intégrées de différents types de données.

# <span id="page-24-0"></span>8. RETOMBÉES DE LA BQC19

### <span id="page-24-1"></span>**8.1 PROPRIÉTÉ INTELLECTUELLE ET COMMERCIALISATION**

La BQC19 considère sa mission accomplie lorsque les données dérivées sont mises à disposition de la communauté scientifique selon les modalités des Ententes de transfert de matériel et/ou de données et en suivant les principes énoncés dans la Déclaration de la fondation Wellcome.

En conséquence, la BQC19 et ses Établissements-Partenaires renoncent à tout droit de propriété intellectuelle résultant de l'utilisation du Matériel et des Données par un Utilisateur du Matériel/Données.

Aucun droit de propriété intellectuelle ne peut être revendiqué sur le matériel biologique et les données primaires. Toute propriété intellectuelle obtenue sur les données dérivées des chercheurs ne devrait pas empêcher une large utilisation de ces données par la communauté des chercheurs.

Les participants ne tireront aucun avantage financier de leur participation et/ou de la création d'un produit commercial réalisé partiellement ou totalement à partir de leur matériel biologique et/ou données mises en banque.

### <span id="page-25-0"></span>**8.2 DIFFUSION DES RÉSULTATS ET PUBLICATIONS**

Les données et les connaissances scientifiques sont des biens communs et doivent être partagées dans un cadre approprié. La BQC19 souscrit pleinement à l'énoncé de la Fondation Wellcome Trust "Sharing research data and findings relevant to the novel coronavirus (COVID-19) outbreak" disponible sur: [https://wellcome.ac.uk/press](https://wellcome.ac.uk/press-release/sharing-research-data-and-findings-relevant-novel-coronavirus-covid-19-outbreak)[release/sharing-research-data-and-findings-relevant-novel-coronavirus-covid-19-outbreak.](https://wellcome.ac.uk/press-release/sharing-research-data-and-findings-relevant-novel-coronavirus-covid-19-outbreak) La COVID-19 représentant une menace importante et urgente pour la santé mondiale, la BQC19 s'engage à veiller à ce que les résultats de la recherche effectuées avec ses ressources et les données relatives à cette épidémie soient partagés rapidement et ouvertement afin d'informer la réponse des organismes de santé publique et de contribuer à sauver des vies (voir section 9.3.2.).

Le chercheur utilisant le matériel biologique et les données de la BQC19 doit mentionner dans ses communications scientifiques (écrites et orales) que le matériel utilisé a été obtenu de la BQC19. Il devra également mentionner l'apport financier du FRQS, de GQ et de l'ASPC. Lorsque publié, il doit transmettre au gestionnaire de la BQC une copie des publications et des documents y faisant mention (voir section 9.3.2.). Toute entente de transfert de matériel biologique ou de données inclura les dispositions nécessaires à cet effet.

Un modèle de texte pouvant être utilisé pour reconnaitre l'apport de la BQC19 et le soutien financier de ses organismes subventionnaires sera disponible sur le site Web de la BQC19 [\(www.bcq19.ca\)](http://www.bcq19.ca/) - Voir Annexe 10 pour la politique des auteurs de la BQC19.

### <span id="page-25-1"></span>9. GOUVERNANCE DE LA BQC19

La BQC19 est sous la direction de Vincent Mooser. Madeleine Durand et Simon Rousseau agissent à titre de codirecteurs.

Quatre personnes ont été embauchées par la BQC19, un gestionnaire, un coordinateur aux données et échantillons, un coordonnateur à l'éthique et un officier d'accès, afin d'assurer, entre autres, certaines tâches de soutien stratégique, opérationnel et administratif et d'assurer les communications avec les différents établissements participants (voir section 9.3).

Trois personnes additionnels seront embauchées par la BQC19 : un gestionnaire de données, un coordonnateur d'engagement des participants et de transfert de connaissances, et un responsable d'accès aux données RAMQ, afin de supporter les activités de la BQC19 au cours des prochaines phases du projet. Voir sections 9.4.3, 9.6.1 et 9.6.2 pour plus de détails.

Cadre de gestion de la Biobanque québécoise de la COVID-19 - version 11.0 – 2021-09-30 L'organigramme de la BQC19 est fourni en Annexe 8.

### <span id="page-26-0"></span>**9.1 COMITÉ DE GOUVERNANCE DE LA BQC19**

Le rôle du comité de gouvernance est de :

- Approuver les règles spécifiques pour l'accès aux données et aux échantillons biologiques et les procédures en découlant.
- Approuver les profils d'expertise requis pour les membres du comité d'accès.
- Veiller à la mise en place des règles et procédures par le Réseau québécois COVID-Pandémie (RQCP) et le comité directeur de la BQC19.
- Approuver rapidement l'accès aux données et échantillons biologiques selon les recommandations du comité d'accès.
- Prendre la décision finale en cas de litige pour l'accès aux données et aux échantillons.

### <span id="page-26-1"></span>**9.2 COMITÉ DIRECTEUR DE LA BQC19**

La BQC19 possède un comité directeur, dont le mandat est d'examiner les progrès de la BQC19 et des établissements participants, apporter des prises de décisions scientifiques, revoir les délais et les finances de la BQC19, planifier les changements nécessaires à ceux-ci et identifier les solutions aux problèmes qui pourraient survenir en cours de route. Le comité directeur est également chargé d'approuver le contenu du présent cadre de gestion et de veiller à ce qu'il reste d'actualité.

De plus, le comité directeur est responsable :

- Du maintien à jour de l'inventaire des échantillons biologiques et des données de la BQC19;
- De la communication, ce qui inclut la mise à disposition à tous de l'information relative à la BQC19 (entre autre via le site Web de la BQC19);
- Du suivi des données de recherche qui sont retournées à la BQC19, selon les principes *FAIR* (Trouvable, Accessible, Inter-opérative, Réutilisable, ou « *Findable, Accessible, Interoperable, Reusable »* ).

Les membres actuels du comité directeur sont listés ci-dessous. Le comité directeur vise à inclure un représentant de chaque établissement participant. Lors de l'ajout d'un nouvel établissement, un représentant de cet établissement sera invité à se joindre au comité directeur.

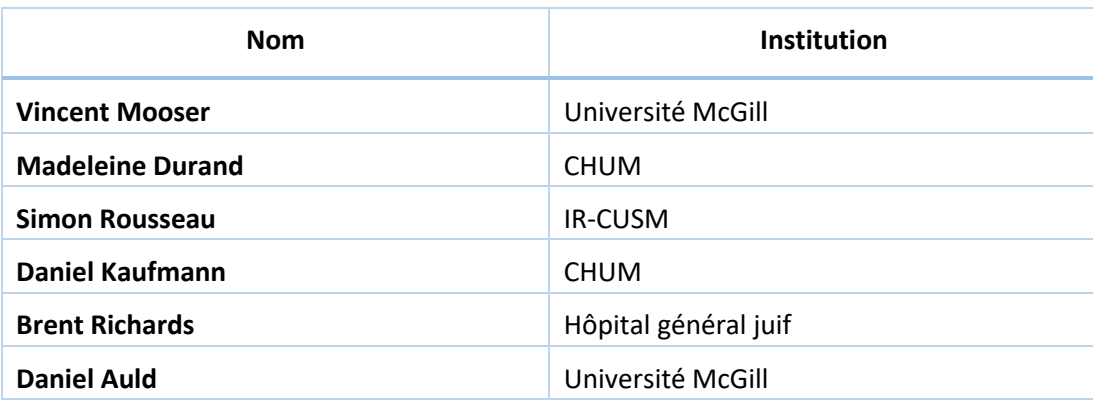

#### <span id="page-26-2"></span>9.2.1 MEMBRES DU COMITÉ DIRECTEUR DE LA BQC19

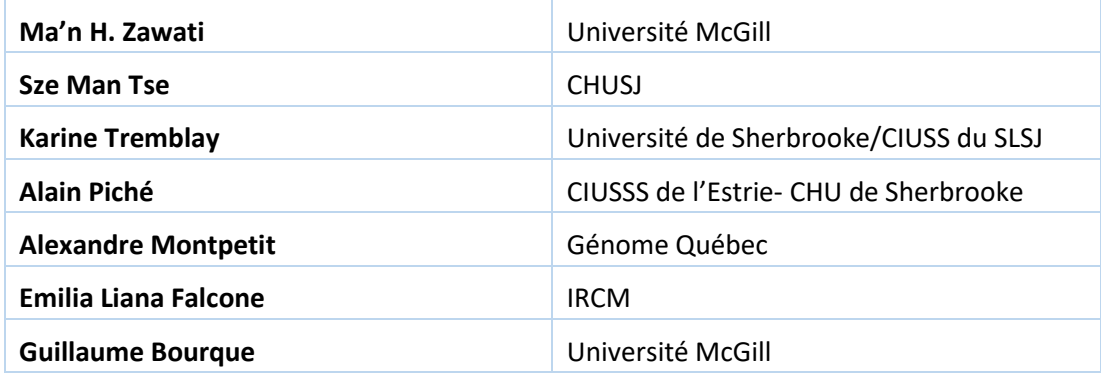

Le gestionnaire, les coordinateurs et l'officier d'accès de la BQC19 seront également membres d'office du comité directeur. Ils seront membres non votants.

Afin de soutenir le comité directeur dans ses prises de décisions, plusieurs sous-comités seront créés. Ces derniers incluront notamment un sous-comité population, un sous-comité scientifique, un sous-comité ELSI (aspects éthiques, légaux et sociaux) un sous-comité communication et un sous-comité patients-partenaires. Les responsables de chacun des sous-comités siégeront également sur le comité directeur afin d'en mettre les membres régulièrement à jour des derniers avancements.

### <span id="page-27-0"></span>**9.3 GESTIONNAIRE DE LA BQC19**

Les fonctions du gestionnaire de la BQC19, qui travaille sous la responsabilité du directeur de la BQC19, incluent notamment :

- Soutenir le directeur et le comité directeur de la BQC19 dans les aspects relatifs à la gouvernance, la planification stratégique, les communications, les finances, la création de rapports, l'alignement avec le Groupe de travail sur l'immunité face à la COVID-19 et les partenariats avec d'autres biobanques canadiennes sur la COVID-19;
- Offrir une expertise professionnelle au comité directeur dans les aspects relatifs à la gouvernance, la logistique et les communications;
- Travailler avec les départements nécessaires de l'Université McGill pour la mise en place et la gestion des ententes de collaboration, ententes de transfert de matériel et de données, ententes de services etc.
- Assurer le suivi du budget de la BQC19 et recueillir les informations nécessaires à la préparation d'analyses et de projections relatives aux aspects financiers et budgétaires de la BQC19, à des fins de planification stratégique, en collaboration avec le directeur adjoint du Centre de génomique de l'Université McGill;
- Recherche : Recueillir les informations nécessaires et offrir des conseils au directeur et au comité directeur de la BQC19 en se basant sur les données de recherche, les aspects bibliométriques et les statistiques de financement de la recherche;
- Gérer les interactions entre la BQC19 et les acteurs clés de la communauté scientifique notamment avec le Groupe de travail sur l'immunité face à la COVID-19 et CanCOGeN/CGEN;
- Assurer la liaison entre la BQC19 et l'équipe de la Chaire d'excellence en recherche du Canada (CERC) en médecine génomique à l'Université McGill afin d'optimiser les interactions entre ces larges initiatives de recherche;
- Travailler avec le directeur de la BQC19 dans la planification à moyen et long terme de la BQC19, en particulier pour son financement.

### <span id="page-28-0"></span>**9.4 COORDONNATEURS DE LA BQC19**

#### 9.4.1 COORDONNATEUR AUX DONNÉES ET ÉCHANTILLONS

Les fonctions du coordonnateur de la BQC19, qui travaille sous la responsabilité des co-directeurs de la BQC19, incluent notamment :

- Agir comme personne-ressource pour les sites participants pour tout ce qui concerne la BQC19, notamment sur les aspects relatifs aux échantillons, à l'implantation des protocoles de laboratoires, à l'entrée et à la gestion des données dans la BTRSR et REDCap et concernant la gestion des accès au système de traitement des données centralisé sécurisé;
- Former les utilisateurs de la BTRSR et de REDCap de chaque site et faire le lien entre les utilisateurs et le laboratoire de télématique responsable de la programmation;
- Assurer les communications entre la direction de la BQC19 et les établissements participants, et assurer la coordination avec les opérations;
- Préparer les manuels d'opérations normalisés (MON) qui décrivent les procédures de la BQC19 et maintenir ces documents à jour;
- Suivre l'activité clinique des sites en utilisant la base de données BTRSR et REDCap et en s'attachant à obtenir une compréhension actualisée du recrutement/de la rétention des patients selon le protocole de recrutement concurrentiel;
- S'assurer la qualité des données recueillis en questionnant les bases de données (BTRSR et REDCap), en relevant les discordances entre celle-ci, en s'assurant de la complétion des enregistrements et en validant la qualité des données recueillis par des questionnements dans les enregistrements REDCap.
- Organiser des transferts de fonds et/ou des paiements de factures aux sites partenaires en fonction de leurs besoins et du budget préétabli, et maintenir à jour un registre de toute la documentation requise pour cet aspect de la gestion financière de la BQC19;
- Fournir des rapports réguliers à la direction de la BQC19 sur le recrutement et le maintien des patients, réels et prévus, en mettant l'accent sur le respect du budget;
- Fournir des rapports réguliers à la direction de la BQC19 sur les dépenses réelles et prévues liées aux fonds de la BQC19;
- Préparer pour le comité de gouvernance et le comité directeur de la BQC19 un rapport annuel qui compilera les données/matériels biologiques distribués et dressera la liste des projets de recherche dérivés de la Biobanque. Il indiquera également le nombre de personnes recrutées, le nombre de plaintes formulées par les participants et le nombre de participants qui se sont retirés de la BQC19. Ce rapport sera transmis au CER évaluateur lors du renouvellement annuel.

### 9.4.2 COORDONNATEUR À L'ÉTHIQUE ET À LA CONVENANCE

- Rédiger les documents éthiques et leurs modifications tel que requis, selon les modèles et gabarits en vigueur au CRCHUM en anglais et en français;
- Dans le cas de documents rédigés par le comité directeur, adapter ceux-ci aux gabarits du CRCHUM;
- Soumettre et effectuer le suivi de toutes les soumissions à l'éthique dans Nagano;
- Effectuer le renouvellement de l'éthique annuel, incluant l'obtention des données sur le recrutement auprès de chaque site;
- Effectuer la promotion auprès des sites des modifications apportées à l'éthique, afin de faciliter leur mise en œuvre dans chaque site (au moyen de visites d'initiation : présentations des modifications aux équipes terrain dans chaque site);
- Effectuer la liaison avec les sites non-participants au processus d'évaluation multicentrique, et colliger les dates de mise en œuvre des adaptations (ou pas, le cas échéant) de leurs cadres de gestion respectifs;
- Tenir à jour la documentation des différentes versions des cadres de gestion dans les différents centres participants;
- Coordonner le partage de documents relatifs à l'éthique approuvés avec les sites désaffiliés, pour s'assurer d'une concordance entre les sites;
- Effectuer la coordination avec l'Université McGill au niveau des contrats, déposer les contrats pour révision éthique au CRCHUM.

### 9.4.3 COORDONNATEUR D'ENGAGEMENT DES PARTICIPANTS ET TRANSFERT DE CONNAISSANCES

Les objectifs du coordonnateur de la BQC19, qui travaille sous la responsabilité des co-directeurs de la BQC19 et en collaboration avec le groupe de réflexion sur la participation à la BQC19 et le transfert des connaissances générées par la BQC19, sont :

- 1) D'identifier des stratégies à mettre en place pour maximiser la participation à la BQC19
- 2) D'identifier les outils de vulgarisation adéquats pour les découvertes réalisées grâce aux données et échantillons de la BQC19 en fonction de la population cible

Les fonctions du coordonnateur de la BQC19, afin de répondre aux deux objectifs ci-dessus, incluent notamment :

- Organiser les rencontres (Doodle, entrée d'agenda, lien Zoom, etc.)
- Rédiger les ordres du jour et les procès-verbaux des rencontres.
- Assurer le suivi des tâches et des livrables
- En collaboration avec les chercheurs ayant réalisé les publications.
- Préparer les ébauches des tous les documents qui seront générés par le groupe de réflexion.
- Assurer le suivi éthique de l'étude pilote.
- Produire le guide d'entrevue et réaliser les entrevues avec les différentes parties prenantes concernées (coordonnateurs de site, infirmières, participants actifs de la BQC19, etc.).
- Réaliser l'analyse des données.
- Produire l'ébauche des rapports des résultats et recommandations.
- Assurer tout autre soutien requis par le groupe de réflexion.

### <span id="page-29-0"></span>**9.5 OFFICIER D'ACCÈS DE LA BQC19**

L'officier d'accès a pour mandat d'administrer les demandes d'accès soumises à la BQC19. Pour ce faire, il/elle :

- Reçoit les demandes des chercheurs et s'assure que le dossier est complet et conforme aux exigences du processus;
- Identifie si la demande concerne la collection provinciale ou une collection locale, oriente (le cas échéant) la demande vers la ressource appropriée et assure le suivi et la coordination avec la BQC19;
- Organise et coordonne les réunions du comité d'accès en prévision des évaluations finales;
- Évalue et établit le montant de la compensation demandée au chercheur utilisateur en fonction du contenu de la demande;
- Rédige les procès-verbaux des réunions du comité d'accès;
- Communique aux chercheurs candidats et à la coordination de la BQC19 le résultat des demandes d'accès.

L'officier d'accès a également pour responsabilité de traiter les différentes questions des chercheurs, relatives à l'accès aux échantillons et aux données de la BQC19. Pour ce faire, l'officier d'accès :

- Reçoit, accuse réception et répond aux demandes des chercheurs;
- Fait la liaison avec la coordination ou le comité directeur de la BQC19 lorsque nécessaire;
- Reçoit, accuse réception et évalue les demandes de lettre de soutien avant d'envoyer ses recommandations au directeur de la BQC19.

### **9.6 GESTIONNAIRES DE DONNÉES**

#### 9.6.1 GESTIONNAIRE DE DONNÉES BQC19

Le gestionnaire de données a pour mandat de gérer les données expérimentales et cliniques produite par la BQC19. Pour ce faire, il/elle :

- S'assure de la coordination des volets administratifs des données, en lien avec les activités du comité de Gestion de Données;
- Créer des programmes pour gérer et colliger multiples données en formats différents par participant BCQ19;
- S'assurer la qualité des données recueillis en questionnant les bases de données (BTRSR et REDCap), en relevant les discordances entre celle-ci, en s'assurant de la complétion des enregistrements et en validant la qualité des données recueillis par des questionnements dans les enregistrements REDCap;
- Préparer les extraits de données et les rendre disponible à la communauté scientifique et les collaborateurs BCQ19 via l'application Globus, en collaboration avec l'officier d'accès;
- Mettre à jour les tableaux de bord de données qui sont présentés sur le site web BQC19;
- Créer un formulaire de demande d'accès aux données, en collaboration avec l'officier d'accès aux données;
- Prendre en charge l'administration et la mise-en-place des meilleures pratiques en lien avec la gestion de données et l'accèssibilité, afin de promouvoir l'esprit de 'science-ouverte' au sein de la BQC19 et parmi nos collaborateurs;

#### 9.6.2 RESPONSABLE D'ACCÈS AUX DONNÉES RAMQ

La responsable d'accès aux données RAMQ a pour mandat de gérer l'accès aux données cliniques provenant de la Régie d'Asssurance Maladie de Québec (RAQ) et leur liaison aux données générées par la BQC19.

### <span id="page-30-0"></span>**9.7 COMITÉ DE PATIENTS-PARTENAIRES DE LA BQC19**

Un comité de patients-partenaires sera mis en place au sein de la BQC19 afin de permettre à des représentants de la communauté de patients adultes et pédiatriques (dans ce cas, un parent) de jouer un rôle important dans la pérennité de cette ressource. Les membres du comité agiront à titre de partenaires et aviseront le comité de gestion sur les meilleurs moyens d'intégration de la voix des patients dans l'infrastructure de la BQC19. Plus précisément, les membres de ce comité aviseront la BQC19 sur les futurs plans de la biobanque, les outils de recherche ainsi que les communications.

# <span id="page-30-1"></span>10. COMITÉ D'ACCÈS DE LA BQC19

Si la soumission concerne uniquement des échantillons et/ou des données de la collection locale, c'est le comité d'accès de l'établissement participant qui sera chargé du processus d'évaluation et d'accès, à moins que l'établissement souhaite que le comité d'accès de la BQC19 en fasse l'évaluation. En l'absence d'un comité local d'accès qui respecte les principes d'accès de la BQC19, c'est le comité d'accès de la BQC19 qui se chargera de l'évaluation. Dans le cas où

l'évaluation est faite par un comité d'accès local, les décisions ainsi que les informations suivantes : titre du projet, investigateurs(s), numéro d'approbation du projet par un comité d'éthique, échantillons et/ou données demandées et fournies, devront être communiquées au comité d'accès de la BQC19 afin qu'un registre d'utilisation soit maintenu. Les demandes d'accès pour la collection provinciale seront soumises via le portail d'accès du site Web de la BQC19. L'officier d'accès recevra ces demandes et fera une analyse administrative des soumissions pour s'assurer que tous les champs ont été complétés par le chercheur-utilisateur et que tous les documents associés à la demande ont été annexés (voir section 10.5). Par la suite, la soumission sera évaluée par le comité d'accès de la BQC19. Les rôles du comité d'accès sont définis ci-dessous.

### <span id="page-31-0"></span>**10.1. RÔLE DU COMITÉ DIRECTEUR DE LA BQC19 DANS LE PROCESSUS D'ACCÈS**

Le comité directeur de la BQC19 s'assurera que la présidence, les membres du comité d'accès ainsi que le processus d'accès sont libres de conflits d'intérêts. Le comité directeur de la BQC19 garantira cet élément par une documentation qui inclura une déclaration de conflits d'intérêts signée par chaque intervenant, des procédures d'accès claires et rendues publiques, et la tenue de procès-verbaux. Le comité directeur de la BQC19 est responsable et redevable quant à l'intégrité du processus.

Le comité directeur de la BQC19 est responsable de constituer un comité d'accès impartial et indépendant (la présidence et les membres votants du comité d'accès ne devront pas avoir d'affiliation avec le comité directeur de la BQC19 et ne pourront pas être partie prenante de la collecte des échantillons et des données).

Le comité directeur de la BQC19 fait appliquer les règles et critères d'accès à la BQC19 tel qu'approuvé par le comité de gouvernance.

Le comité directeur de la BQC19 de pair avec le comité d'accès conserve une vision d'ensemble au niveau de la province pour favoriser la mise en commun d'échantillons. Il supervise l'officier d'accès qui est la personne en charge du processus administratif/opérationnel de l'accès, tel que décrit ci-dessus, pour les données et les échantillons biologiques de la BQC19. L'officier d'accès peut rediriger des demandes aux biobanques locales lorsqu'approprié.

Le comité directeur de la BQC19 s'assure de la confidentialité des demandes d'accès ainsi que celle des documents liés à l'évaluation de ceux-ci.

### <span id="page-31-1"></span>**10.2 RÔLE DU COMITÉ D'ACCÈS**

Le comité d'accès est responsable :

- D'analyser les demandes transmises par l'officier d'accès selon les règles et critères d'accès, tels qu'approuvés par le comité de gouvernance;
- D'analyser les demandes selon un calendrier mis en place par le comité directeur de la BQC19;
- De fournir, par l'intermédiaire de l'officier d'accès, les résultats des évaluations au comité de gouvernance;
- De s'assurer que l'officier d'accès rédige et met à la disposition du comité directeur de la BQC19 les procèsverbaux des rencontres du comité d'accès.

### <span id="page-31-2"></span>10.2.1 MEMBRES DU COMITÉ D'ACCÈS DE LA BQC19

Composition du comité d'accès – expertises requises :

 Immunologie/vaccinologie, virologie/infectiologie, biologie des systèmes (-omics), pharmacologie/pharmacie, statistique, épidémiologie, expert en biobanque, éthique, patient partenaire;

Cadre de gestion de la Biobanque québécoise de la COVID-19 - version 11.0 - 2021-09-30

- L'un des membres devra être capable de repérer les risques de ré-identification des participants. Selon les projets soumis, des expertises supplémentaires pourraient être nécessaires à une évaluation appropriée. Le comité d'accès fera appel à des experts externes de façon ponctuelle. En particulier, si des projets font intervenir des échantillons de la population pédiatrique, un expert en pédiatrie sera présent sur le comité;
- Membres non-votant: Officier d'accès et un représentant du comité directeur de la BQC19 approuvé par le RQCP;
- Représentation régionale (indépendamment de l'importance de la contribution à la BQC19 des établissements participants). Des représentants hors Québec seront acceptés;
- Au moins deux membres potentiels seront identifiés par expertise (gestion des conflits d'intérêt/gestion des présences etc.);
- La présidence et les membres du comité d'accès sont libres de conflits d'intérêts quant aux demandes évaluées.

### <span id="page-32-0"></span>**10.3 RENCONTRES ET PROCÈS-VERBAUX DU COMITÉ D'ACCÈS DE LA BQC19**

Le Comité d'accès se réunira régulièrement, au besoin, par tout moyen adéquat (par exemple, en personne, par téléconférence, fichiers partagés) pour examiner les demandes d'accès en fonction de la fréquence des demandes. Les décisions d'accès sont prises à la majorité des voix. Toutes les discussions et décisions du comité d'accès seront consignées dans un procès-verbal par l'officier d'accès qui siège en tant qu'observateur.

### <span id="page-32-1"></span>**10.4 PROCÉDURES D'ACCÈS AU MATÉRIEL BIOLOGIQUE ET AUX DONNÉES DE LA BQC19**

#### <span id="page-32-2"></span>10.4.1 LIBRE ACCÈS

Les données à très faible risque de ré-identification et qui ne présentent pas de sensibilité particulière (« données en libre accès »), telles que les métadonnées et les cohortes de patients agrégées, etc. seront rendues publiques en ligne sur le site internet du BQC19 sans aucune formalité.

### <span id="page-32-3"></span>10.4.2 ACCÈS CONTRÔLÉ

Le matériel biologique et les données présentant un risque direct ou plus élevé de ré-identification et/ou une sensibilité particulière seront toujours considérés comme des données à accès contrôlé. Ces données demeurant au sein de la partie réseau de l'application de gestion de données, dont l'accès est strictement contrôlé. Ces données respecteront les processus de traitement énumérés à la section 6.

### <span id="page-32-4"></span>**10.5. PRINCIPES QUI GUIDENT L'ACCÈS AUX DONNÉES ET AUX ÉCHANTILLONS BIOLOGIQUES DE LA BQC19**

Critères d'éligibilité pour faire une demande d'accès :

- Chercheur universitaire au Canada;
- Chercheur universitaire hors Canada;
- Chercheur d'une entité privée.

L'accès sera attribué selon un processus équitable, non discriminatoire, objectif et transparent à tous les chercheurs, quelle que soit leur discipline de recherche :

- Règles claires et publiées des conditions et priorités d'accès;
- Adhésion aux processus, règles et critères d'accès de tous les acteurs;

 Les données peuvent être accessibles par tous, sous couvert des autorisations, cadres de lois et règlements, et selon la nature des données.

Différents projets de recherche peuvent être réalisés à partir du matériel biologique et des données de la BQC19. Étant donné les objectifs de la BQC19, les chercheurs universitaires, du RSSS ou du secteur privé, du Canada et à l'international, dont les projets de recherche répondent aux normes scientifiques et éthiques appropriées et sont approuvés par un CER dûment constitué, pourront accéder au matériel biologique et aux données de la BQC19.

L'obtention des données ou des échantillons biologiques sera soumise à des frais d'accès.

L'utilisation doit être conforme aux consentements donnés par les participants : l'accès doit respecter les droits, les intérêts et les attentes des participants à la BQC19 et doit soutenir la recherche initialement consentie par ces derniers, en adéquation avec la mission de la BQC19.

L'accès aux données, une ressource renouvelable, sera effectué de manière à permettre une utilisation rapide des données par l'ensemble des demandeurs afin de répondre aux besoins urgents de recherche sur la COVID-19. Un processus d'évaluation accéléré sera en place pour les demandes d'accès aux données seules.

L'accès aux échantillons biologiques, une ressource qui est limitée, doit être effectué de façon responsable et suffisamment justifiée. L'accès aux échantillons biologiques ne peut se faire via le processus accéléré.

L'évaluation des demandes se fera selon des critères établis incluant, mais ne pas se limitant pas, à la valeur des données retournées à la BQC19, la contribution scientifique du projet de recherche et l'impact potentiel de l'accès aux échantillons sur le risque d'épuisement, et au respect des principes *FAIR* (*Findable, Accessible, Interoperable, Reusable*) [\(https://www.nature.com/articles/sdata201618\)](https://www.nature.com/articles/sdata201618)

Critères de limitations d'utilisation des échantillons :

 Validité scientifique démontrée, répondant à la mission de la BQC19 : l'utilisation des ressources de la biobanque devra servir à maximiser les avantages scientifiques, cliniques et sociétaux.

L'évaluation par des comités de pairs indépendants sera reconnue et utilisée par le comité d'accès :

 Le processus d'accès devra démontrer et améliorer constamment la valeur, l'utilité et la durabilité de la BQC19. Il devra aussi maintenir la réputation de la BQC19 et de ses institutions participantes et bailleurs de fonds.

Toute donnée expérimentale ou nouvelle collecte de variable clinique rendue possible par l'accès devront être communiquées à la BQC19, et devenir accessible à des tiers (adoption des principes *FAIR ; Open Access*/Charte Wellcome - COVID)

Maintien à jour d'un registre, disponible pour toute la communauté de recherche et le grand public, de l'ensemble des projets ayant bénéficié de l'accès aux échantillons biologiques et aux données de la BQC19.

<span id="page-33-0"></span>10.5.1. SÉCURITÉ ET PROTECTION DES DONNÉES

Les bénéficiaires de données et d'échantillons biologiques s'engagent à suivre toutes les formations qui seraient requises dans le cadre des règles et politiques concernant l'utilisation en recherche des données et spécimens biologiques humains. Une attention particulière sera portée concernant l'expertise des équipes à manipuler les données, sans risque de ré-identification, particulièrement dans le cadre de projets impliquant des approches d'intelligence artificielle.

L'utilisation de données (cliniques et/ou expérimentales dérivées d'échantillons biologiques humains) à des fins de recherche dans le respect de l'engagement de la BQC19 auprès des participants de l'étude requiert que le/la requérant(e) : 1) protège les données codées; 2) ne tente pas de ré-identifier les participants; et 3) minimise ce risque lors des analyses. Les chercheurs requérants sont invités à soumettre avec leur demande d'accès toute information démontrant leur capacité à respecter ces engagements (publications préalables utilisant des données dérivées de participants humains, formation éthique, etc.) ou à suivre des formations sur ces problématiques si aucune expérience préalable n'est documentée.

### **OBLIGATIONS DU REQUÉRANT : DIRECTIVES ET CONSIGNES**

Les règles de sécurité et de confidentialité suivantes doivent être respectées lors de l'exploitation des données.

L'organisation à laquelle est rattaché le chercheur et le chercheur s'engagent :

 À signer ou à faire signer aux personnes accédant aux données de recherche un formulaire d'engagement à la confidentialité et de fournir une copie de ces documents à la BQC19.

Le chercheur et tout membre de son équipe de recherche accédant aux données s'engagent :

- À se conformer aux obligations prévues à l'ENTENTE DE TRANSFERT DE MATÉRIEL et/ou DE DONNÉES pendant toute sa durée et, par la suite, à toutes celles ayant des incidences au-delà de cette durée, notamment en ce qui a trait à la confidentialité;
- À respecter toutes les directives et consignes qui lui seront données par la BQC19 pour l'exploitation des données, notamment en matière de sécurité physique, de sécurité informatique et de confidentialité;
- À utiliser les données uniquement pour le projet qui a reçu l'approbation du comité d'éthique de leur institution et du comité d'accès de la BQC19 et à aucune fin de nature administrative ou commerciale;
- À ne faire aucune tentative pour ré-identifier des individus;
- À ne donner accès aux données à aucune autre personne en dehors de celles qui en ont spécifiquement besoin pour la conduite du projet tel que soumis et accepté par le comité d'accès;
- À ne diffuser aucun résultat qui puisse permettre de relier un renseignement, même indirectement, à un individu ou à une toute autre unité identifiable, tels qu'une entreprise, un établissement de santé, une école, etc.

#### <span id="page-34-0"></span>10.5.2. PROCESSUS D'ACCÈS

Le processus pour permettre l'accès et l'attribution du matériel biologique et des données sous un accès contrôlé est initié par une soumission via le portail d'accès sur le site internet du BQC19.

1. Le chercheur doit déposer une demande d'accès comprenant un résumé du projet de recherche, une justification des types et quantités de matériel biologique et des données demandées, ainsi qu'une preuve d'octroi ou de disponibilités des fonds nécessaires pour réaliser le projet.

Cadre de gestion de la Biobanque québécoise de la COVID-19 - version 11.0 - 2021-09-30

- 2. L'officier d'accès de la BQC19 vérifiera la disponibilité du matériel auprès du coordonnateur de la BQC19.
- 3. Pour chacune des utilisations d'échantillons ou de données, un recouvrement des coûts sera évalué et demandé au chercheur (voir section 10.6).
- 4. L'officier d'accès entreprendra une révision administrative de la soumission. Suite à celle-ci, le projet sera soumis soit au processus d'évaluation accéléré si la demande fait référence uniquement à des données, soit au processus régulier d'évaluation pour toutes demandes ayant trait à des échantillons biologiques ou nécessitant de recontacter des participants. L'accès aux données et aux échantillons détenus par la BQC19 ne peut être accordé que par le comité d'accès de la BQC19 pour les projets demandant des données ou échantillons provinciaux, ou par le comité d'accès de l'établissement participant pour les projets demandant des données ou échantillons locaux. La demande d'accès ne sera prise en compte que pour les projets de recherche qui remplissent les conditions suivantes :
	- Le projet de recherche doit respecter l'objectif de la BQC19 et la portée du consentement des participants;
	- Le projet de recherche doit avoir une valeur scientifique et être scientifiquement fondé;
	- Le projet de recherche doit être présenté et réalisé par des chercheurs qualifiés;
	- Le projet de recherche devra être approuvé par un CER dûment constitué pour le processus accéléré ou, pour le processus régulier, au plus tard suite à l'approbation du comité d'accès mais avant la signature des ententes de transfert de données et/ou matériel biologique, à savoir:
		- o Le CER qui serait compétent pour évaluer et approuver le projet (c'est-à-dire le CER ayant compétence pour évaluer les études du chercheur qui demande l'accès); ou
		- o Le CER du CHUM, dans le cas où aucun CER ne serait compétent pour examiner et approuver ledit projet; ou
		- o Si le chercheur demandeur provient d'une juridiction où la recherche sur les données et le matériel biologique non identifiable est exempte d'évaluation éthique, le CER du CHUM procédera à l'évaluation du projet.
- 5. Une fois l'accès approuvé et l'approbation éthique fournie, une entente de transfert de matériel et/ou de transfert de données devra être signée. Ces ententes seront signées avec le chercheur utilisant le matériel biologique/données et son institution avant l'envoi de ces derniers. Ces ententes comprennent notamment les dispositions traitant des conditions suivantes :
	- **•** Les mesures de recouvrement des coûts pour les données, le matériel biologique et les services, selon le cas;
	- **•** Les mesures mises en place pour assurer la confidentialité;
	- **•** Le fait que les données et le matériel biologique ne doivent pas être utilisés pour créer une nouvelle biobanque;
	- **•** Le fait que les données et le matériel biologique ne doivent pas être partagés avec des tiers non approuvés et doivent être retournés à la BQC19 ou détruits à la fin du projet;
	- **•** La reconnaissance dans la publication ou la communication des résultats de la recherche du soutien financier du FRQS, de GQ et de l'ASPC et de la contribution de la BQC19 ainsi que des infrastructures locales des établissements participants;
	- **•** Le fait que 1) les données brutes issues des analyses effectuées sur les échantillons biologiques; 2) toute nouvelle information clinique; et 3) les publications issues des projets, seront partagées avec la BQC19 afin qu'elles puissent être incorporées à la base de données de la BQC19.
- 6. Préparation et envoi du matériel biologique et données cliniques associées codées.
- 7. Envoi de la demande de compensation.
- 8. Suivi des publications avec le chercheur-utilisateur.

### <span id="page-36-0"></span>**10.6 RECOUVREMENT DES COÛTS**

La BQC19 a été créée en période d'urgence sanitaire, soutenue par des fonds publics pour sa mise en place. Afin d'assurer sa pérennité dans le temps, un mécanisme de recouvrement des coûts sera mis en place afin de permettre sa croissance et son autofinancement partiel à long terme. Cette demande de compensation tiendra compte du nombre de variables utilisées, du nombre de participants inclus dans l'étude et du nombre d'heures requis pour la préparation du fichier d'exportation de données.

Les principes suivants seront respectés lors du recouvrement des coûts :

- La BQC19 agira sur la base du recouvrement des coûts, spécifié avant la distribution du matériel/données aux chercheurs universitaires, du RSSS et de l'industrie tel que déterminé par le comité de gouvernance de la BQC19;
- La BQC19 fonctionnera sur une base de coûts mixtes (coût par projet et coût pour l'entretien de l'infrastructure). Cette méthode tiendra compte des coûts de fonctionnement de la biobanque à court et à long terme;
- Les frais d'accès seront déterminés par le comité de gouvernance et reflétés dans les ententes d'accès. La biobanque détermine les frais en utilisant une méthode convenue, telle que proposée par le Canadian Tissue Repository, pour calculer les coûts et déterminer les frais d'utilisation à facturer aux chercheurs pour les services liés à l'accès à la biobanque.

### <span id="page-36-1"></span>**10.7 ENVOI DU MATÉRIEL BIOLOGIQUE DE LA BQC19**

Le matériel biologique de la BQC19 doit être considéré comme potentiellement infectieux. Lors de son expédition, il doit donc être manipulé, emballé, étiqueté et accompagné des documents requis par les différents organismes réglementaires. Au Canada, le transport des matières infectieuses est régi par la *Loi de 1992 sur le transport des marchandises dangereuses* (LTMD), le *Règlement sur le transport des marchandises dangereuses* (RTMD) et la *Réglementation pour le transport des marchandises dangereuses* (DGR) de l'Association du transport aérien international (IATA).

Dans l'éventualité d'un envoi dans un autre pays, l'expéditeur doit s'informer des règlements et normes inhérentes à ce pays afin de les combiner à celles du Canada. Aucun colis ne doit être envoyé à moins d'avoir la certitude qu'il ne sera pas retardé par les autorités.

#### <span id="page-36-2"></span>**10.8 PARTAGE DE DONNÉES AVEC DES INITIATIVES PARTENAIRES**

L'établissement de partenariats avec des initiatives nationales et internationales, qui puissent bénéficier mutuellement de telles collaborations est l'un des objectifs attendus de la BQC19, particulièrement par l'ASCP.

#### <span id="page-36-3"></span>10.8.1 PARTAGE DES DONNÉES COLLECTÉES PAR LA BQC19 DANS LE CADRE DE PARTENARIATS

Les données collectées par la BQC19 pourront, dans les conditions énumérées ci-dessous, être partagées sur une base contractuelle et après approbation du comité directeur et du comité de gouvernance. Les données devront être partagées sous une forme non-identifiable et ces partenaires deviendront alors fiduciaires. Ils ne seront alors pas soumis au processus décrit dans les sections 10.4 à 10.6. Les principes régissant ces partenariats seront les suivants :

- La vision et la mission de l'initiative partenaire devront être alignées avec celles de la BQC19, particulièrement en ce qui concerne l'adhésion aux principes énoncés dans la Déclaration de la Fondation Wellcome;
- Les processus d'accès et de partage des données de l'initiative partenaire devront être régis par les mêmes principes que ceux de la BQC19;

Cadre de gestion de la Biobanque québécoise de la COVID-19 - version 11.0 - 2021-09-30

- Les processus en place par l'initiative partenaire pour l'accès et le partage des données reçues de la BQC19 devront respecter les conditions établies par le Formulaire de Consentement signé par les participants à la BQC19;
- Seules des données non identifiantes de la BQC19 seront partagées avec l'initiative partenaire;
- Bien que partagées avec l'initiative partenaire, ces données resteront disponibles à la communauté scientifique par les voies d'accès propres à la BQC19, décrites dans les sections 10.4 à 10.6;
- Seule la BQC19 gardera les informations nominatives du participant.

<span id="page-37-0"></span>L'établissement de ces partenariats devra fait l'objet d'un amendement préalable au présent cadre de gestion et être approuvé par le Comité d'éthique du CHUM agissant à titre de CÉR évaluateur pour les établissements du RSSSS.

### 10.8.2 CGEN HOSTSEQ : INITIATIVE PARTENAIRE DE LA BQC19

CGEn Host Seq est un programme de recherche conjoint de l'*Hospital for Sick Children*, l'Université McGill et l'*University of British Columbia*, financé par le gouvernement du Canada et administré par Genome Canada. Dans le cadre de ce programme, 10 000 génomes seront séquencés (séquençage pangénomique de l'hôte) à partir d'ADN extrait du sang de patients infectés par le SRAS-CoV-2, dans le but d'accélérer la recherche sur la COVID-19 en partageant ces données avec la communauté scientifique, via un processus d'accès rigoureux et indépendant.

Les principes énumérés dans la section 10.8.1 étant en tous points remplis, un partenariat entre la BQC19 et HostSeq sera mis en place pour permettre le partage avec HostSeq des données de séquençage pangénomique de l'hôte à partir des échantillons de la BQC19, ainsi que des données collectées dans le CRF de la BQC19.

Le comité de gouvernance de la BQC19 a approuvé, à sa rencontre du 15 juin 2020 le principe d'une collaboration contractuelle avec CGEn HostSeq pour le séquençage pangénomique des échantillons de la BQC19. Ce séquençage sera effectué au *McGill Genome Centre* de l'Université McGill et les données de séquençage seront mises à la disposition de la communauté scientifique tel que détaillé dans la section 10.8.1.

# <span id="page-38-0"></span>11. CONTINUITÉ DE LA BQC19

Si le chercheur responsable de la BQC19 dans un des établissements participants n'est plus apte à la gestion de la BQC19, un autre chercheur responsable peut être nommé pour cet établissement. Dans l'éventualité où aucun chercheur n'a d'intérêt envers la BQC19, la direction de la recherche universitaire pour les CISSS et les CIUSSS ou le directeur des centres de recherche des CHU sera en charge de nommer un chercheur responsable.

Si aucun chercheur responsable n'est trouvé pour la BQC19 ou que la direction/directeur de la recherche juge que la BQC19 n'est plus une infrastructure essentielle pour l'établissement, le processus de fermeture de ce site de la BQC19 par décision de l'établissement est mis en branle.

Dans ce cas, le matériel biologique peut :

**1.** Demeurer au site et être géré par le personnel de la BQC19 sur place.

Si le chercheur responsable de la BQC19 dans l'établissement fermé désire conserver le matériel biologique et les données de la BQC19 dans l'établissement :

- Une extraction de données est faite pour retirer les données et échantillons du matériel biologique de l'application de gestion BTRSR;
- Les données sont déposées dans une base de données brutes qui est mise à la disposition du chercheur;
- Le chercheur conserve la base de données locale et la base de données brutes. L'application BTRSR est retirée;
- L'établissement est supprimé de la base de données réseau de BTRSR.
- **2.** Être transféré dans un autre site participant.

La biobanque est fermée dans l'établissement en question et les échantillons sont transférés dans un autre établissement.

 Une extraction de données est faite pour constituer une liste qui servira à inventorier le matériel biologique;

- Les informations reliées aux échantillons biologiques qui n'auront pas été retrouvés dans l'inventaire physique sont supprimées de la base de données réseau. On vérifie la concordance des participants avec la base de données locale afin d'éliminer les participants auxquels aucun prélèvement ne correspond;
- Le matériel biologique est transporté physiquement au nouvel établissement;
- On affecte tous le matériel biologique au nouvel établissement dans la base de données. L'ancienne biobanque dans l'établissement en question est supprimée de la base de données;
- La base de données locale est récupérée par le nouvel établissement. Avec l'aide du LTB, les participants de la base de données locale récupérée sont renumérotés pour assurer leur intégration;
- L'établissement receveur doit modifier l'emplacement et le numéro de participant de tout le matériel biologique déplacé dans la base de données réseau.
- **3.** Être détruit, en tant que dernier recours. La biobanque dans l'établissement en question est fermée et on ne peut pas récupérer le matériel biologique :
	- Le matériel biologique est détruit ;
	- Une extraction de données est faite pour retirer les données de BTRSR relatives au matériel biologique concerné ;
	- L'établissement est supprimé de la base de données réseau ;
	- Les informations de la base de données locale sont supprimées.

# <span id="page-39-0"></span>12. SUIVI ÉTHIQUE

Le CER du CHUM a approuvé ce cadre de gestion via une révision multicentrique et en assurera le suivi, pour les établissements du RSSS participants. Vu les conditions d'urgence sanitaire en cours au moment de la création de la BQC19, ce cadre de gestion exigera des révisions. Pendant la situation d'état d'urgence sanitaire, tout changement de procédure requis pour assurer la sécurité des participants ou du personnel de recherche n'exige pas l'approbation éthique avant d'être mise en œuvre. Le CER devra être impliqué dans les plus brefs délais afin de partager la mesure de réduction de risque avec les autres établissements.

# <span id="page-39-1"></span>13. RÉVISION

Une révision approfondie de ce cadre de gestion sera entreprise tous les cinq (5) ans. À défaut d'une révision dans le délai imparti de cinq (5) ans, la dernière version du cadre de gestion approuvée par le CÉR demeurera en vigueur.

### <span id="page-40-0"></span>Liste des Annexes

- Annexe 1 : Identification des sites
- Annexe 2 : Cadre de gestion pédiatrique
- Annexe 3A : Cadre de gestion CUSM
- Annexe 3B : Cadre de gestion IUCPQ
- Annexe 3C : Cadre de gestion JGH
- Annexe 4 : Manuel des procédures par sites
- Annexe 4A : Modalités d'envoi des messages-textes de recrutement
- Annexe 5 : Description de BTRSR
- Annexe 6 : Demande de retrait
- Annexe 7 : Certificat de destruction
- Annexe 8 : Organigramme de la BQC19
- Annexe 9 : Description du partage des données BQC19
- Annexe 10 : Politique sur les auteurs